# **SAN ANDRE**

**Ноябрь, 2020 г.**

# **МЕТОДИЧЕСКИЕ РЕКОМЕНДАЦИИ**

**по организации и проведению в школах Российской Федерации**

#### **тематических уроков информатики**

**в рамках Всероссийской образовательной акции «Урок цифры».**

**Урок: «Нейросети и коммуникации».**

**(сценарий для проведения урока online)**

**Москва 2020**

# **СОДЕРЖАНИЕ**

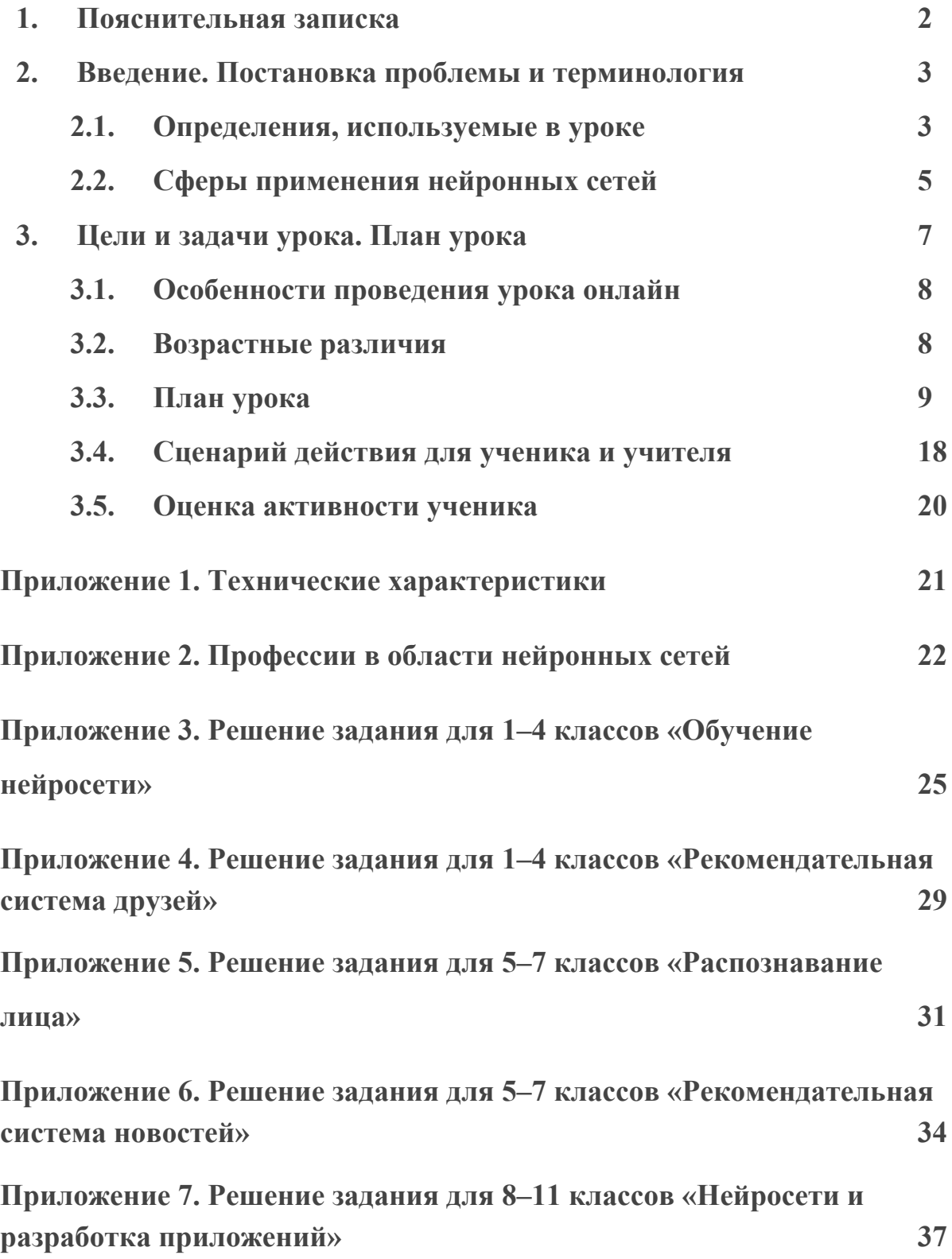

#### **1. Пояснительная записка**

Данные методические рекомендации предназначены для руководителей образовательных организаций и педагогов, организующих проведение урока в рамках всероссийского образовательного мероприятия «Урок цифры» для своих школ, классов, организаций дополнительного образования школьников.

Мероприятие имеет просветительскую направленность и способствует раннему профессиональному самоопределению школьников в области информационных технологий в условиях перехода к цифровой экономике. Оно ориентировано на школьников 1–11 классов и включает как элементы, универсальные для всех возрастов, так и дифференцированные по возрасту, что отражено далее в тексте настоящих рекомендаций.

Методические материалы находятся в открытом доступе на сайте мероприятия «Урок цифры» (http://урокцифры.рф) и могут быть использованы для проведения тематических уроков информатики, а также педагогами дополнительного образования для проведения занятий и школьными учителями для проведения классных часов по профориентации и организации внеурочной деятельности обучающихся по направлениям, связанным с информационными технологиями.

Данные методические рекомендации предназначены для проведения урока в формате онлайн.

#### **2. Введение. Обозначение проблемной области и терминология**

«Урок цифры» по теме «Нейросети и коммуникации» посвящен разбору понятий, связанных с нейронными сетями, принципом их работы, примерам применения, а также новым профессиям, связанным с работой с технологиями нейронных сетей.

Раньше сложно было представить, что люди смогут научить машины решать сложные аналитические задачи. Изобретение нейронных сетей произвело революцию в создании искусственного интеллекта и позволило реализовать новый класс задач. С каждым годом сфера применения нейросетей расширяется, что благоприятно влияет на улучшение человеческой жизни.

Уже сейчас ясно, что нейронные сети глубоко проникнут во все сферы человеческой жизни, тем самым упростив множество существующих профессий, но в то же время создав новый класс профессий, ранее не существовавший. Поэтому важно быть в курсе развития технологий и быть готовыми к изучению новых профессий в быстро меняющемся мире.

#### **Терминология**

Первое упоминание термина «нейронные сети» встречается в 1943 году в фундаментальной статье У. Маккалока и У. Питтса о логическом исчислении идей и нервной активности. Что из себя представляет нейронная сеть — математическая модель, а также её программное или аппаратное воплощение, построенное по принципу организации и функционирования биологических нейронных сетей.

#### **2.1 Определения, используемые в уроке**

В уроке мы используем упрощенные варианты определений, более подходящие для учеников школы. Определения из урока:

- Для 1–7 классов, нейронные сети (нейросети) это технология, которая имитирует работу головного мозга, и способна решать сложные задачи, ранее недоступные для компьютеров.
- Для 8–11 классов, нейронные сети (нейросети) это технология, которая имитирует работу сети нейронов в головном мозге, и используется для решения сложных задач, требующих аналитических вычислений.

При изучении темы урока сложно обойтись без упоминания других смежный терминов:

- Искусственный интеллект свойство интеллектуальных систем выполнять творческие функции, которые традиционно считаются прерогативой человека.
- Машинное обучение методики анализа данных, которые позволяют аналитической системе обучаться в ходе решения множества сходных задач.

В чем разница между этими сферами. Нейросеть — это по сути компьютерный алгоритм, основанный на идее огромного количества искусственных нейронов, каждый из которых выполняет какое-то элементарное вычисление, преобразуя входящий сигнал от других нейронов с использованием небольшого количества настраиваемых параметров.

Машинное обучение — это область знаний, занимающаяся изучением технологий, которые могут использоваться для создания так называемых «самообучающихся» программ. Использование нейросетей —

это один из вариантов создания самообучающихся программ (но не единственный), поэтому нейросети — это один из объектов изучения в области машинного обучения.

Искусственный интеллект — это компьютерная программа, которая способна эффективно решать поставленные ей задачи без четкого алгоритма, используя для решения задачи «знания» и «опыт», полученные во время обучения или в результате решения предыдущих задач. Искусственный интеллект может быть основан на технологии нейросетей или на основе каких-то других математических / логических алгоритмов. В процессе создания искусственного интеллекта используются знания, относящиеся к машинному обучению.

#### **2.2 Сферы применения нейронных сетей**

При ближайшем рассмотрении в каждой сфере можно найти постановку задачи для нейронных сетей. Представляем список отдельных областей, где решение такого рода задач имеет практическое значение уже сейчас.

- Экономика и бизнес: прогнозирование (курсы валют, цены на сырье, спрос, объемы продаж, и другое), автоматический трейдинг (торговля на валютной, фондовой или товарной биржах), оценка рисков невозврата кредитов, предсказание банкротств, оценка стоимости недвижимости, выявление переоцененных и недооцененных компаний, рейтингование, оптимизация товарных и денежных потоков, считывание и распознавание чеков и документов, безопасность транзакций по пластиковым картам.
- Медицина и здравоохранение: диагностика заболеваний, обработка медицинских изображений, очистка показаний приборов от шумов, мониторинг состояния пациента, прогнозирование результатов

применения разных методов лечения, анализ эффективности проведенного лечения.

- Авионика: обучаемые автопилоты, распознавание сигналов радаров, адаптивное пилотирование сильно поврежденного самолета, беспилотные летательные аппараты.
- Связь: сжатие видеоинформации, быстрое кодирование-декодирование, оптимизация сотовых сетей и схем маршрутизации пакетов.
- Интернет: ассоциативный поиск информации, электронные секретари и автономные агенты в Интернете, фильтрация и блокировка спама, автоматическая рубрикация сообщений из новостных лент, адресные реклама и маркетинг для электронной торговли, распознавание captcha.
- Автоматизация производства: оптимизация режимов производственного процесса, контроль качества продукции, мониторинг и визуализация многомерной диспетчерской информации, предупреждение аварийных ситуаций.
- Робототехника: распознавание сцены, объектов и препятствий перед роботом, прокладка маршрута движения, управление манипуляторами, поддержание равновесия.
- Политологические и социологические технологии: предсказание результатов выборов, анализ опросов, предсказание динамики рейтингов, выявление значимых факторов, [кластеризация](http://neuropro.ru/sol1_9.shtml) электората, исследование и визуализация социальной динамики населения.
- Безопасность, охранные системы: распознавание лиц; идентификация личности по отпечаткам пальцев, голосу, подписи

или лицу; распознавание автомобильных номеров, мониторинг информационных потоков в компьютерной сети и обнаружение вторжений, обнаружение подделок, анализ данных с видеодатчиков и разнообразных сенсоров, анализ аэрокосмических снимков.

- Ввод и обработка информации: распознавание рукописных текстов, отсканированных почтовых, платежных, финансовых и бухгалтерских документов; распознавание речевых команд, речевой ввод текста в компьютер.
- Геологоразведка: анализ сейсмических данных, ассоциативные методики поиска полезных ископаемых, оценка ресурсов месторождений.
- Компьютерные и настольные игры: создание нейроигроков, генерация внешнего вида персонажей, локация, анимация персонажа и другое.

#### **3. Цели и задачи урока. План урока.**

#### **Цель урока:**

Сформировать у учеников представления о технологии нейронных сетей, принципах ее работы, способах применения на основе актуальных и интересных примеров. Важно показать, как нейросети влияют на нашу повседневную жизнь, а также профориентировать и мотивировать учащихся к приобретению знаний, умений и навыков в этой сфере.

#### **Задачи урока:**

- 1. Обсудить понятие «нейронные сети» и актуальность темы.
- 2. Разобрать примеры применения нейронных сетей в современном мире.
- 3. Изучить видеоролик, рассказывающий о работе нейронных сетей.
- 4. Обсудить профессии, связанные с нейронными сетями.
- 5. Рассказать про полезные ресурсы и дальнейшие шаги в этой сфере.
- 6. Обсудить полученный опыт, сформулировать выводы.

#### **3.1 Особенности проведения урока онлайн**

Для проведения урока в режиме онлайн мы используем инструмент — групповые [видеозвонки](https://vk.com/blog/new-group-calls) ВКонтакте. Это бесплатный инструмент, который позволяет организовывать звонок для большого числа человек. В нем есть все необходимое для проведения урока. Также есть доступ к видеозвонку по ссылке, при этом регистрироваться на сайте ВКонтакте не обязательно. Также вы можете использовать другие удобные сервисы для организации онлайн-уроков.

#### **Подготовка к уроку:**

– на компьютере с доступом в Интернет сохранить материалы, необходимые для проведения урока: презентация, методические рекомендации с сайта урокцифры.рф;

– протестировать файлы урока на компьютере, на котором будет проходить занятие;

– посмотреть видеоролики по теме «Нейросети и коммуникации» для 1–4 и 5–11 классов;

– подготовиться к дискуссии, связанной с IT-профессиями, изучить Приложение 1;

– пройти самостоятельно тренажер для соответствующего возраста;

– изучить данный документ, сформулировать собственный план занятия на основе предложенного.

#### **3.2 Возрастные различия.**

Для каждого урока снят ролик в двух версиях — для 1–4 и 5–11 классов. Также мы предлагаем разные варианты определения «нейронные сети» для 1–7 классов и 8–11 классов. При этом тренажеры разбиты на следующие возрастные категории: 1–4, 5–7 и 8–1 классы.

#### **3.3 План урока.**

Предлагаемый план занятия:

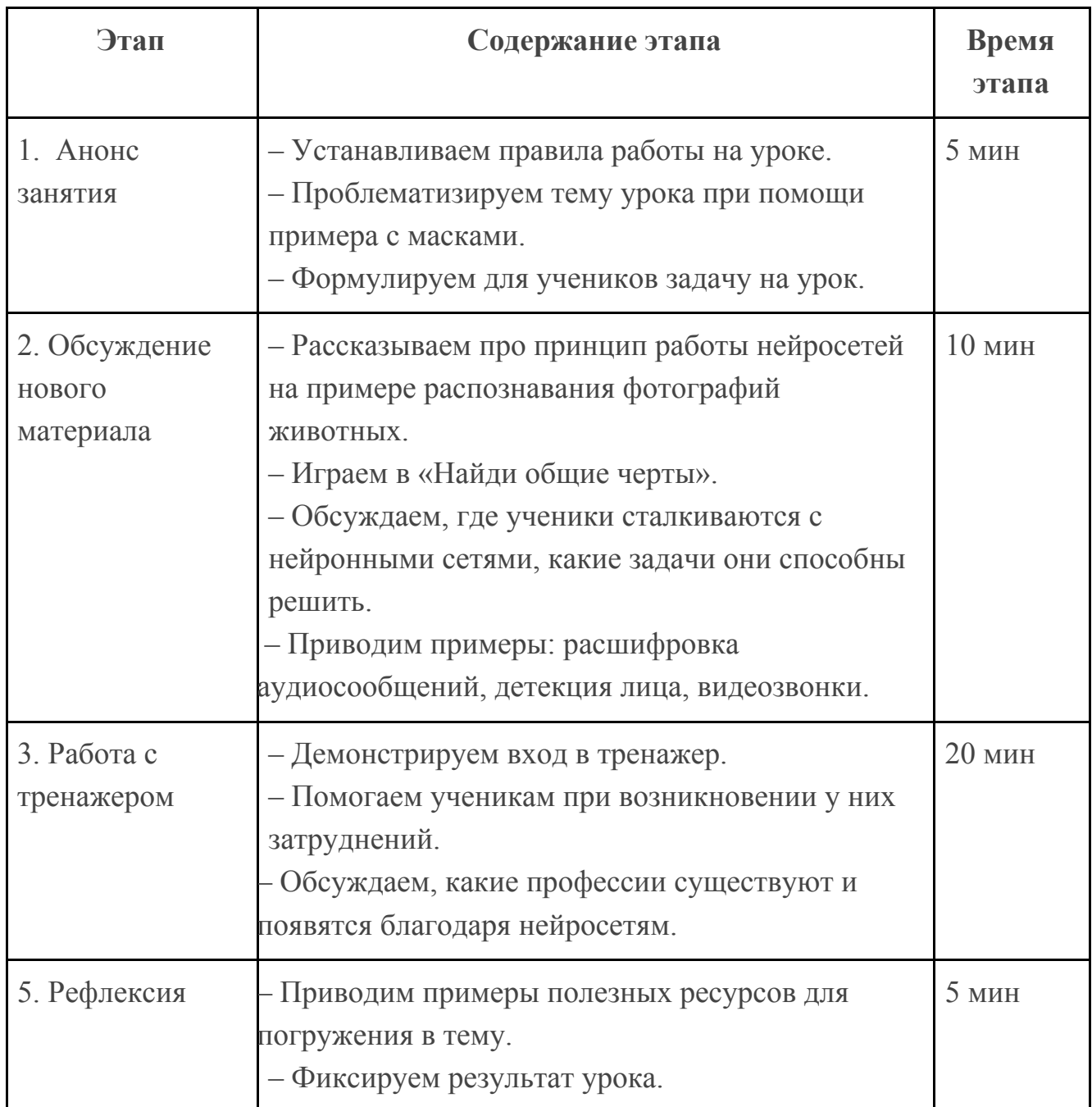

#### **1. Анонс занятия (5 мин)**

**Слайд 1–5**

**Расскажите правила работы на онлайн-уроке и подведите детей к теме урока «Нейросети и коммуникации».**

*«Добрый день! Данный урок проводится в рамках акции "Урок цифры" при поддержки компании Mail.ru Group. Вместе с вами в ней участвуют тысячи таких же ребят по всей стране — слушают урок о современных технологиях и профессиях в сфере IT. И есть вероятность, что сегодняшняя наша встреча изменит жизнь как минимум одного из вас! Так что слушайте меня внимательно.».*

**Если данный урок проводится в формате онлайн и ваша платформа поддерживает использование масок (ВКонтакте только мобильное приложение позволяет применить маску), то для организации дискуссии примените маску к себе, и обсудите с учениками следующие вопросы (если нет возможности использовать маску, организуйте только обсуждение вопросов):**

*Давайте обсудим, использовали ли вы когда-нибудь маски? Задумывались ли вы, как они работают? (Слушаем ответы).*

*В основе этой технологии лежат нейронные сети. Это тема нашего урока сегодня — «Нейросети и коммуникации». Что такое нейронные сети? Как вы думаете? (Слушаем ответы).*

**Сформулируйте цель урока: познакомиться с понятием «нейронные сети», их устройством, сферами использования и профессиями, связанными с ними.**

«*Мы познакомимся с понятием нейронные сети, узнаем о принципах их работы, а также о том, как нейросети улучшают нашу жизнь. Познакомимся с новыми профессиями, связанными с нейронными сетями».*

**2. Обсуждение нового материала (10 мин) Слайды 6–19 Расскажите ученикам про принцип работы нейросети:**

*«Давайте попробуем разобраться, как устроены нейронные сети и откуда они пришли?*

*Ученые, изучая головной мозг человека, открыли нейроны — это такие клетки в человеческом мозге, которые могут принимать, хранить, обрабатывать и выводить информацию. Эти клетки связаны друг с другом, поэтому и получили название — нейронная сеть».*

#### **Слайд 7**

*«Как же нейронные сети, которые находятся в мозге человека, связаны с компьютерами и программами?*

*Ученые захотели скопировать придуманный природой механизм и создать искусственный аналог. Так началось создание искусственных нейронных сетей, которые позволили машинам самостоятельно обучаться. По сути искусственные нейронные сети — это программы, которые имитируют работу головного мозга, и способны решать сложные задачи».*

#### **Слайд 8**

*«Давайте попробуем разобраться, как нейросеть учится?*

*Она обрабатывает входящую информацию через входной нейрон, пропускает через несколько слоев внутри и через выходной нейрон дает нам ответ на поставленную задачу.*

*Точно так же обучаемся и мы. Когда мы были маленькими и впервые видели те или иные объекты, то пытались выделить в них общие и отличительные черты. Раз за разом, мы запоминали те черты, которые характерны, например, для собак. И потом уже сами стали определять без подсказок, что данное животное — это собака. Этот процесс никогда не прекращается. Мы сталкиваемся с новыми объектами и учимся их распознавать. Аналогичным образом обучается и нейросеть.*

*Эту процедуру мы повторяем много-много раз. И тогда система запоминает, что есть обязательные черты, которые есть у всех собак, а есть менее значимые, которые могут отличаться у собак разных пород».*

#### **Слайд 9**

*«А теперь давайте немного поиграем. Я вам буду предлагать разные объекты, а вы мне будете говорить, что для них характерно, а что отличается.*

*Что это за объект и какие у него есть характерные (важные) черты? А что отличатся? (Слайды 9–12).* (Ученики называют общие и отличительные черты).

**Слайд 13**

Появляется картинка со стулом, у которого спинка имеет форму головы кошки.

*«Как вы думаете, если наша нейросеть знает, что такое кошки, стулья и столы, то, что она нам ответит? Вопрос вообще интересный, здесь могут быть разные варианты. Если нейросеть видела только настоящих кошек, то скорее склонится в сторону стула. Ответ – "нужно пробовать"».*

**Слайды 14 Дайте определение нейронным сетям:**

Для 1–7 классов:

*«Нейронные сети (нейросети) — это компьютерная программа, которая имитирует работу головного мозга, и способна решать сложные задачи, ранее недоступные для компьютеров».*

Для 8–11 классов:

*«Нейронные сети (нейросети) — это технология, которая имитирует работу сети нейронов в головном мозге, и используется для решения сложных задач, требующих аналитических вычислений».*

#### **Приводим пример работы нейросети на примере с фотографией:**

*«Нейросети позволяют работать с изображениями, текстом и звуком — то, с чем мы встречаем в соцсетях каждый день. На самом деле, фотография — это не что-то абстрактное, а просто набор чисел. Как это так? Все просто, каждая фотография состоит из пикселей, это маленькие квадратики, из которых, словно пазл, складывается фотография. Компьютер запоминает эти пиксели в виде чисел. При таком подходе фотография превращается в понятный нам набор из чисел, с которым можно работать.*

*Что происходит с ними дальше? Нейронная сеть — это не что иное, как математическая функция, которая принимает на вход эти числа, а выдает на выходе лишь одно число — вероятность, что на фото именно сиамская кошка. Возможно, вы еще не изучали теорию вероятности (но обязательно будете изучать, особенно если захотите учиться по IT-направлению дальше), поэтому сразу скажу, что если в результате вычисления вот этой большой сложной формулы функция выдаст результат, близкий к единице, то это будет значить, что на входе действительно сиамская кошка. Если ближе к нулю отрицательный ответ, то есть наша кошка другой породы. А если мы получаем ближе к среднему значению (0,5), то нейронная сеть не определилась, какая именно порода кошки изображена на картинке.*

*Как вы понимаете, это лишь самый простой пример. Таким образом анализируются более сложные изображения, посты, видео. Формула для них еще более сложная, состоящая из большего количества параметров. Например, с помощью соцсетей можно даже найти похожих на себя людей».*

**Слайды 15–19**

**Расскажите ученикам об актуальных примерах использования нейронных сетей:**

*«Например, ВКонтакте создала собственную технологию распознавания аудиосообщений. Расшифровка аудиосообщений уникальная и по-своему интересная задача. С другом в чате общаются совсем не так, как с умной колонкой: сообщения записываются на бегу с посторонними шумами, большим количеством сленга и сокращений. Нейросеть должна не просто понять речь, но и сформулировать связный текст. Поэтому ВКонтакте сделали три нейросети: одна отвечает за распознавание, вторая находит подходящие слова, а третья расставляет знаки препинания. Давайте посмотрим как это выглядит».*

#### **Слайд 17**

*«Первая из "подаваемого" на вход звука выдает только набор символов. Например, фраза "Ученье — свет, а неученье — тьма", которая была в голосовом сообщении, на первом этапе лишь преобразуется в набор букв. Вторая собирает из этих букв слова. Третья — расставляет пунктуацию.*

*После этих трех этапов мы видим полноценную красивую фразу. Все три работают за считанные доли секунды, чтобы вам было еще удобнее использовать это в общении с одноклассниками или друзьями».*

#### **Слайд 18:**

*«Существуют и другие технологии, которые основываются на нейронных сетях. Например, детекция лиц.*

*Наверняка, вы замечали, что когда вы загружаете в альбом фотографии в Одноклассниках или ВКонтакте, то вам не нужно выделять, где находится лицо, чтобы отметить друга. Это тоже делается с помощью нейронных сетей, которые умеют различать лица людей.*

*Как это работает? Человек загружает фотографию с телефона или компьютера, после чего фотография попадает в детектор, где как раз и начинается вся магия. Задача детектора — найти на фотографиях лица. Он "нарезает" эти лица, и они попадают на нейросетевой распознаватель, который строит характеристический профиль лица пользователя. Затем происходит поиск наиболее похожего профиля в базе. Если степень похожести профилей больше граничного значения, то пользователь автоматически детектируется, и сервер отправляет ему уведомление о том, что он есть на фото».*

#### **Слайд 19:**

*«Чтобы видеозвонки проходили веселее, вы можете добавить виртуальную 3D-маску — здесь применяется технология дополненной реальности (AR — Augmented Reality). Очередная нейронная сеть распознает лицо человека по ключевым точкам, автоматически накладывает выбранную вами 3D-маску из каталога и в режиме реального времени повторяет движения пользователя во время видеозвонка. Более того, каждый из вас может сам создавать такие маски и делиться ими с друзьями».*

#### **Слайд 20:**

*«В соцсетях огромное количество пользователей, сервисов и контента. И для каждого пользователя нужно порекомендовать что-то интересное именно ему. Для этого используются "большие данные", про которые мы говорили в прошлом году, а еще нейронные сети.*

*В соцсетях есть рекомендательные системы, которые со всем этим работают. Возможно, вы уже знаете, что существует алгоритмическая лента, которая показывает вам из всего множества контента тот, который вам потенциально может быть наиболее интересен. Например, это работает не только с постами, но и с музыкой: на основании тех треков, которые вы слушаете и любите, алгоритм предсказывает, какая музыка еще может вам понравиться и рекомендует вам её.*

*Задача нейронной сети — как можно быстрее понять, что вам нравится, чтобы скорее начать предлагать вам интересный контент. И чем больше вы этими сервисами пользуетесь, тем лучше и быстрее алгоритм понимает, что именно вам нравится, и тем более интересный именно вам контент будет попадаться».*

**4. Работа с тренажером (20 мин) Слайды 21–31**

**Расскажите ученикам про тренажеры, опишите что им нужно будет сделать. Продемонстрируйте порядок запуска тренажера:**

- **1. Пройти на сайт: урокцифры.рф.**
- **2. Найти урок «Нейросети и коммуникации».**
- **3. Зайти в раздел «Ученик».**
- **4. Спуститься вниз страницы и выбрать тренажер соответствующего класса.**
- **5. Заполнить анкету и начать выполнение тренажера.**

#### **Опишите правила выполнения практики:**

- *● «Если вам удалось зайти в тренажер, напишите «+» в чат.*
- *● Далее присылайте скриншоты с результатом прохождения каждого уровня:*
	- *■ Windows: PrintScr*
	- *■ MacOs: Shift + Cmd + 3*
- *● Если возникают вопросы, поднимайте руку».*

**Попросите школьников выполнить задания, которые находятся на сайте: урокцифры.рф в разделе «Нейросети и коммуникации». На сайте представлены задания для трех возрастных групп: 1–4 классы, 5–7 классы и 8–11 классы. Ученики могут пройти тренажер своего возраста, а также заглянуть в тренажеры для других возрастов. Если ученик не успеет сделать задание полностью, попросите это сделать дома, как домашнее задание. Также на сайте есть видеолекция от специалистов из ВКонтакте про нейронные сети, попросите посмотреть ее дома.**

**Слайд 28**

**После прохождения тренажера, ученики могут приступить к профориентационному тесту. Пока ученики выполняют профориентационный тест, расскажите про новые профессии в области нейронных сетей:**

*«Кто же создает все эти алгоритмы, нейросети, кто с ними работает? На самом деле, это очень много разных специалистов. Здесь на слайде — лишь некоторые из них. Давайте попробуем разобраться, кто есть кто и чем занимается».*

Примерный текст для рассказа про некоторые новые профессии находится в приложении 2».

#### **Мотивируйте учеников к выбору будущей профессии:**

*«Будьте уверены, что если вы выберете одну из этих профессий, то будете обеспечены интересными проектами на долгие годы, ведь технологии развиваются постоянно, буквально каждый день происходит что-то новое. А может быть, именно вы разработаете еще более крутые технологии, которые будут использовать сотни миллионов пользователей соцсетей.*

*Ещё одна веская причина становиться IT-специалистом — это высокая зарплата. И здесь айтишниками считают всех, кто так или иначе задействован в создании диджитал-продуктов. Это не только разработчики, но и менеджеры, дизайнеры, маркетологи — то есть все те, о ком мы только что поговорили.*

*Медианная зарплата IT-специалистов по стране — 108 тысяч рублей: в Москве она составляет 150 тысяч, в Санкт-Петербурге — 120, а в регионах — 80. Конечно, это только среднее значение, вы можете*

*зарабатывать больше, когда станете прокаченным специалистом. Данные взяты из исследования сайта Habr.com».*

**Подведите итоги профориентационного тестирования, попросите учеников в чате поделиться своими результатами.**

#### **Слайды 29–31**

**Расскажите ученикам про полезные ресурсы и мероприятия:**

*«Как же стать таким специалистом? Уже сейчас вы можете проходить онлайн-курсы на платформах онлайн-обучения, которые входят в экосистему Mail.ru Group. Среди них — GeekBrains, Skillbox и SkillFactory, где есть курсы по такой тематике, а также проводятся бесплатные вебинары и интенсивы. У GeekBrains есть GeekSchool проект для школьников, с которого можно начать. Также мы размещаем онлайн-курсы от наших сотрудников на платформах Coursera и Stepik.*

*Еще у нас есть есть Технострим — это YouTube-канал, на котором мы тоже выкладываем много образовательных видео.*

*Плюсы таких курсов — вы можете уже сейчас понять, какое направление вам подходит, а какое — нет».*

#### **Слайд 30**

*«Существует такой проект как международная школа математики и программирования "Алгоритмика", где ребята с 5 до 17 лет могут обучаться онлайн: algoritmika.org. "Алгоритмика" поможет улучшить успеваемость по школьным предметам и развиваться, постоянно переходя на следующий уровень обучения, чтобы дорасти до уровня профессионального разработчика».*

#### **Слайд 31**

*«Для школьников есть олимпиада Технокубок — в прошлом году она стала олимпиадой первого уровня. Это значит, что победители и призеры олимпиады смогут поступить в российские вузы без экзаменов. За эту возможность стоит побороться!*

*Отборочные этапы будут проходить онлайн 29 ноября и 20 декабря (все они между собой равноценны, поэтому можно еще успеть поучаствовать в одном из двух предстоящих), а финал состоится 7 марта».*

**6. Рефлексия (5 мин) Слайды 32–33**

**Зафиксируйте результат урока. Задайте ученикам вопросы:** «**Какая информация была для вас новой?**»**, а также попросите оценить урок в чате, как бы это могла сделать нейронная сеть.**

**Слайд 33**

*«Чтобы всегда быть в курсе новостей, подпишитесь на нашу группу в ОК, которая посвящена образованию и всему, что мы делаем для школьников в Mail.ru Group.*

*ВКонтакте вы можете пройти образовательный курс об IT для школьников. Вы узнаете о самых разных направлениях работы в технологических компаниях на примере VK».*

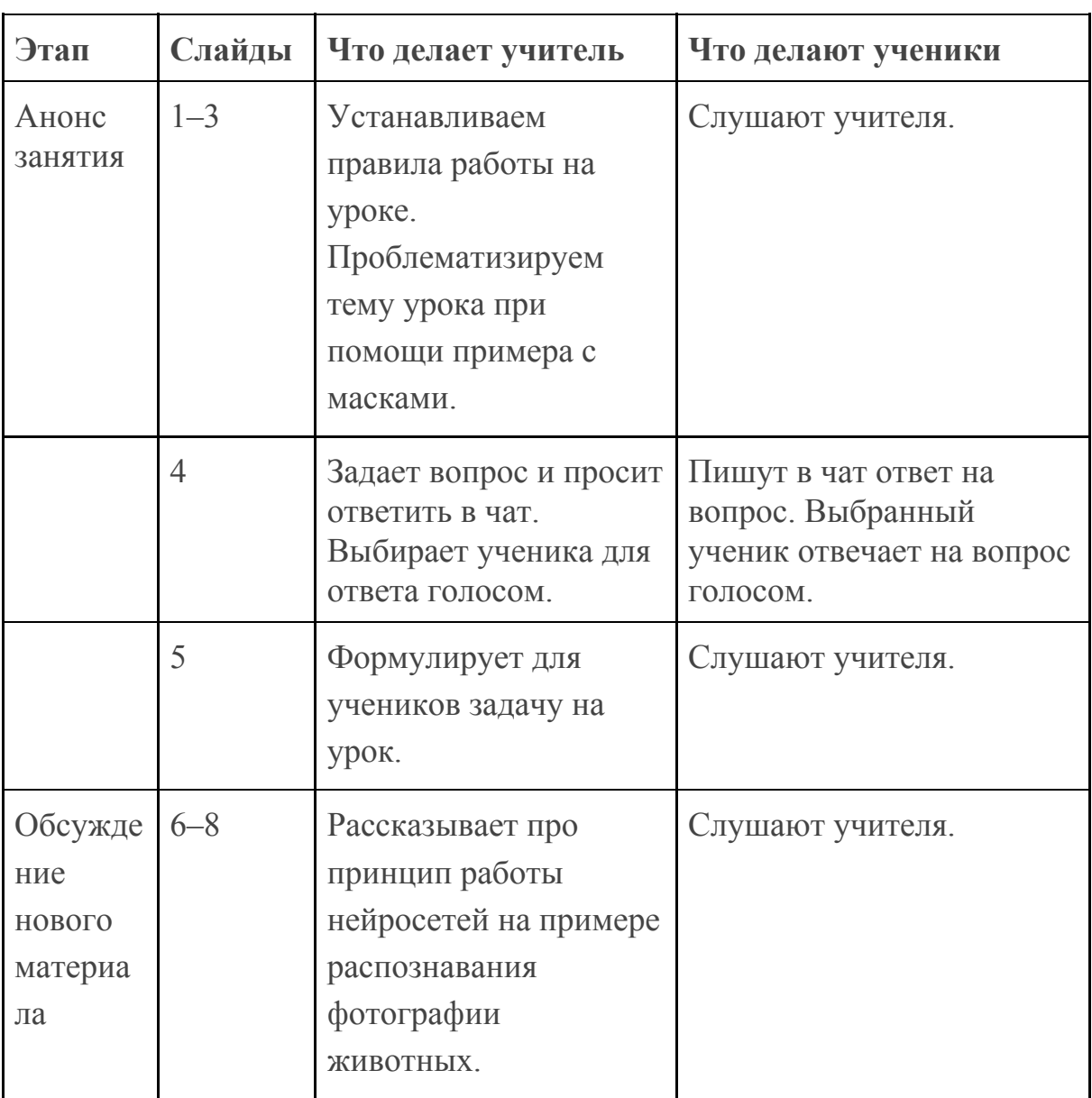

#### **3.4 Сценарий действий для ученика и учителя**

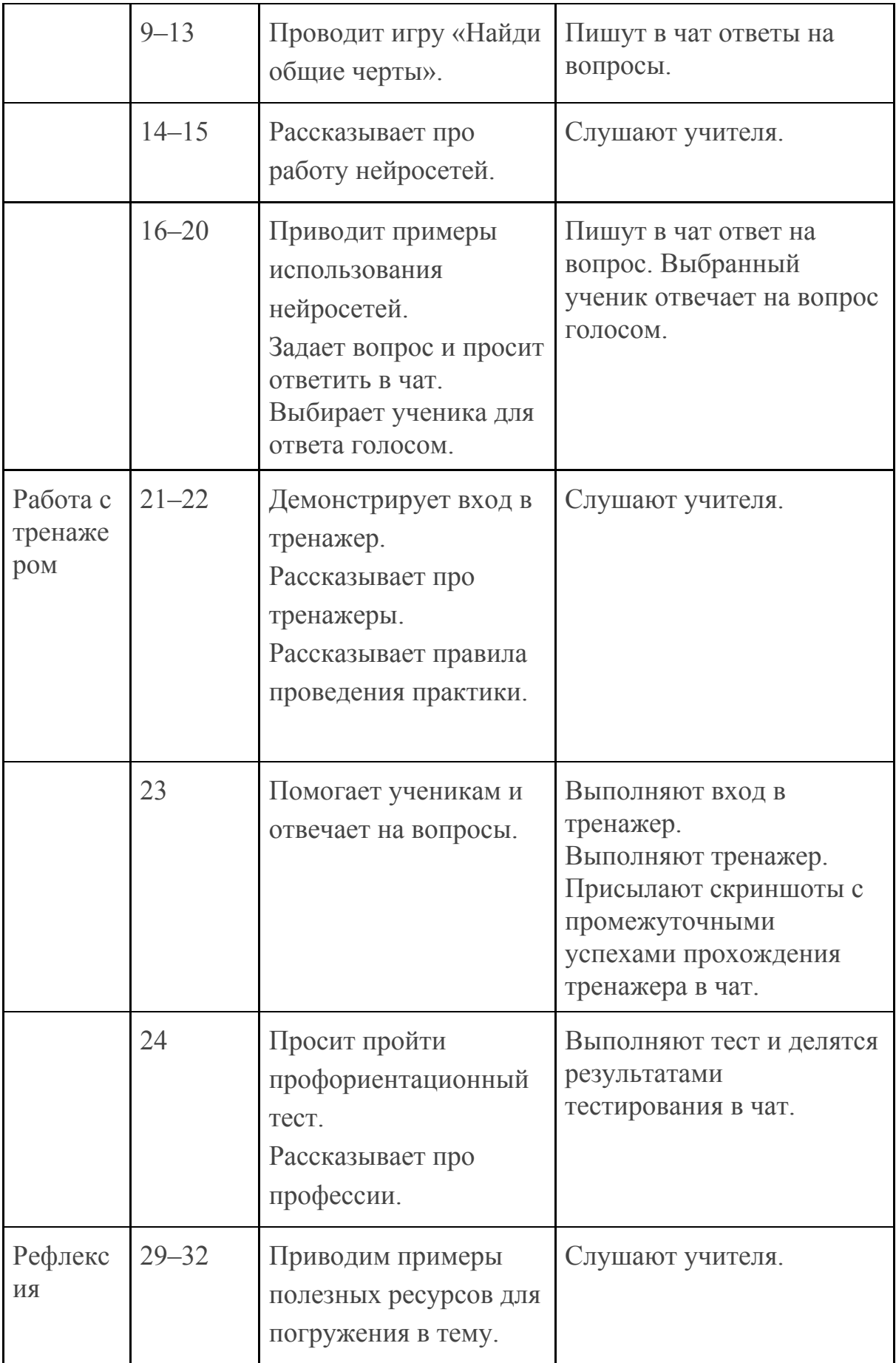

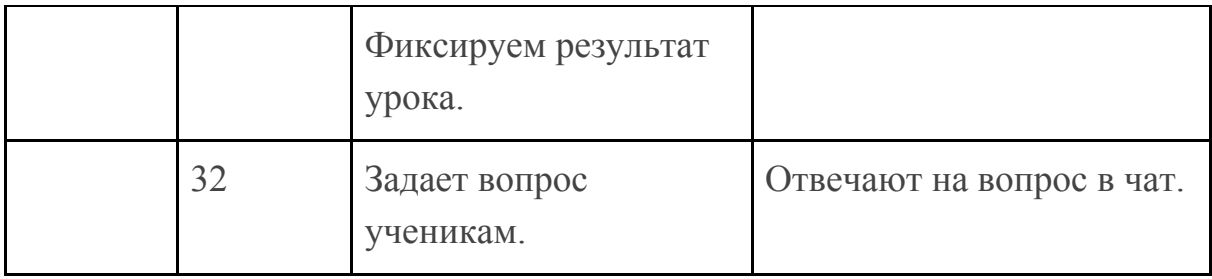

#### **3.4 Оценка активности ученика**

Обратите внимание, что за прохождение тренажеров можно поставить оценку. Для этого предупредите учеников, что будете оценивать их активность. Чтобы заработать оценку, нужно пройти задание тренажера и поделиться результатом на странице VK (в конце каждого тренажера есть соответствующая кнопка). Если у вас есть ссылка на страницу школьника, тогда достаточно проверить, разместил ли ученик на странице публикацию с результатом прохождения задания.

Если у вас и вашего ученика нет возможности что-то размещать на странице VK, тогда вы можете попросить ученика отправить вам на почту принтскрин последнего уровня тренажера с итоговым результатом (набранными баллами).

#### **Приложение 1**. **Технические требования**

**Рекомендуемая конфигурация ПК учеников для работы в тренажере:**

- **1. Процессор Intel Core.**
- **2. ОЗУ 4Gb.**
- **3. Монитор с разрешением от 1024х768 до 1920х1080.**

**4. OS:**

- **● Windows 7 и новее,**
- **● macOS 10.13 High Sierra и новее,**
- **● iOS 10 и новее,**
- **● Android 4.4 и новее.**
	- **5. Доступ в Интернет: не менее 10 Mbit/s.**

**6. Браузер:**

- **● Google Chrome 60 и новее,**
- **● Safari 11 и новее (за исключением Safari for Windows),**
- **● Opera 44 и новее,**
- **Яндекс.Браузер 17.4 и новее.**

При использовании мониторов минимального разрешения необходимо применять функцию масштабирования браузера: (Ctrl + «-», Ctrl + «стрелка вниз»).

**Вне зависимости от используемой конфигурации рекомендуется до урока открыть и пройти тренажер на компьютере ученика для проверки совместимости.**

#### **Приложение 2. Профессии в области нейронных сетей**

#### **IT-медик**

Врач с хорошим знанием информационных технологий, который будет использовать нейросети для диагностики заболеваний. Врач будет собирать исходные данные у пациентов и вносить их в нейросеть. Нейросеть будет проводить анализ этих данных и рекомендовать пациентам лучший способ лечения с учетом их индивидуальных особенностей.

#### **Разметчик данных**

Человек этой профессии будет заниматься разметкой данных, тем самым подготавливая их для обучения нейросети разным задачам. Например, мы хотим обучить нейросети определять, в каких видео на YouTube появляются кошки. Для этого нужно провести большую монотонную работу, в которой специалист будет делать пометки: «вот это кошка», «нет, это собака» и т. д. Эта профессия будет пользоваться большим спросом: данных для анализа большое количество, легкий порог входа, возможность работать удаленно.

#### **Нейробиолог**

Это специалист, который исследует, как работает человеческий мозг, чтобы применить эти знания для совершенствования и разработки новых нейронных сетей. Также нейробиолог должен обладать навыками математического моделирования, которое лежит в основе любой нейронной сети.

#### **Нейролингвист**

Нейролингвист изучает, как работает мозг с речевым аппаратом. Как сейчас известно, не существует какого-то одного конкретного мозгового центра, который бы отвечал за все процессы в этой области. Даже при чтении задействуется практически весь мозг. В рамках профессии можно исследовать системы языка и механизмы работы мозга с речью в самых разных аспектах, например, для совершенствования интеллектуальных голосовых помощников.

#### **Коммуникатор**

С распространением нейросети растет спрос на

специалистов-гуманитариев, которые способны понятно и лаконично сформулировать задачу техническим специалистам. Коммуникатор должен хорошо ориентироваться в работе нейронных сетей, и одновременно разбираться в устройстве бизнеса, чтобы четко формулировать задачи для технических специалистов без возможности двойственной интерпретации.

#### **Клинический биоинформатик**

Биоинформатика — это изучение процессов, связанных с организмом человека, с помощью компьютерного моделирования. В случае нестандартного течения болезни клинический биоинформатик строит компьютерную модель биохимических процессов болезни, чтобы понять первопричины заболевания, выявляет нарушения на клеточном и субклеточном уровнях.

#### **Конструктор персональной медиасреды**

На основе больших данных специалист будет обучать нейросети, которые будут рекомендовать музыкальные треки, видеоролики, публикации и другие медиа, наиболее подходящие человеку. По мере развития технологии, нейросети научатся ориентироваться не только на интересы и вкус пользователя, а также на его самочувствие и другие контексты. Пользователю понадобится меньше усилий для поиска интересного контента.

#### **ИТ-проповедник**

Обучение людей новым технологиям, убеждение их в том, что цифровой мир несет им благо, а не зло, привлечение их на свою сторону это задача, которая будет становиться все важнее по мере того, как диджитализация будет проникать в привычный нам мир вещей. Задач для такого специалиста две: обучение людей новым технологиям, помощь им в приобретении новых навыков, а также снятие зачастую иррациональных страхов перед цифровым миром.

#### **Специалист по обучению нейронных сетей**

Задача специалиста по обучению нейронных сетей автоматизировать те процессы, где невозможно прописать четкий алгоритм действий, принять решение и получить требуемый результат на основе некоторого набора больших данных. Например, создать программу, которая самостоятельно будет определять, какую рекламу и в какой момент необходимо показывать пользователю в зависимости от его действий.

#### **Нейросетевой коуч**

Это специалист, которые будет решать комплексную задачу обучения нейронных сетей в узкоспециализированной сфере. Например, нужно повысить успеваемость студентов в университете по предмету. Нейронная сеть может найти решение проблемы, но ей необходимо изучить структурированный набор данных. Нейросетевые коучи составят такой набор данных и проведут тестовые сравнения. Затем они, в процессе изучения искусственным интеллектом информации, выберут наиболее корректные наборы данных. Это необходимо, чтобы повысить качество работы алгоритмов.

#### **Режиссер впечатлений**

Уже сейчас современные нейросети научились генерировать изображения не отличимые от реальных. В будущем они научатся генерировать целые фильмы, для производства которых раньше требовались миллиарды долларов. Режиссер впечатлений будет создавать разнообразные образы, на основе которых нейросеть будет генерировать персонализированный контент для каждого человека.

# **Приложение 3. Решение задания для 1–4 классов «Обучение нейросети»**

В ходе выполнения задания, школьники примерят на себя роль специалиста по обучению нейросети. Задание заключается в том, чтобы подобрать наилучший способ коммуникации между героями с учетом их технических возможностей. Процесс решения задания:

- познакомиться с ситуацией, в которую попали герои (рис. 1);
- изучить анкеты героев (рис. 2);
- выбрать подходящий способ связи путем перетаскивания (рис. 3).

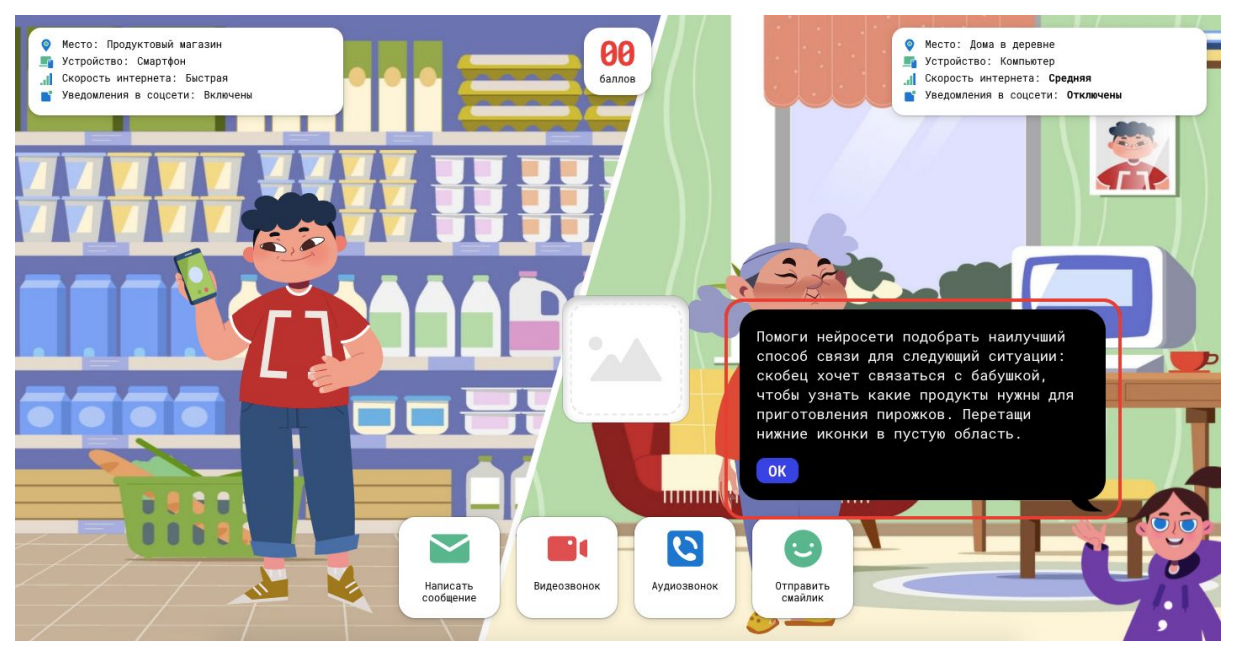

Рис. 1. Знакомимся с ситуацией.

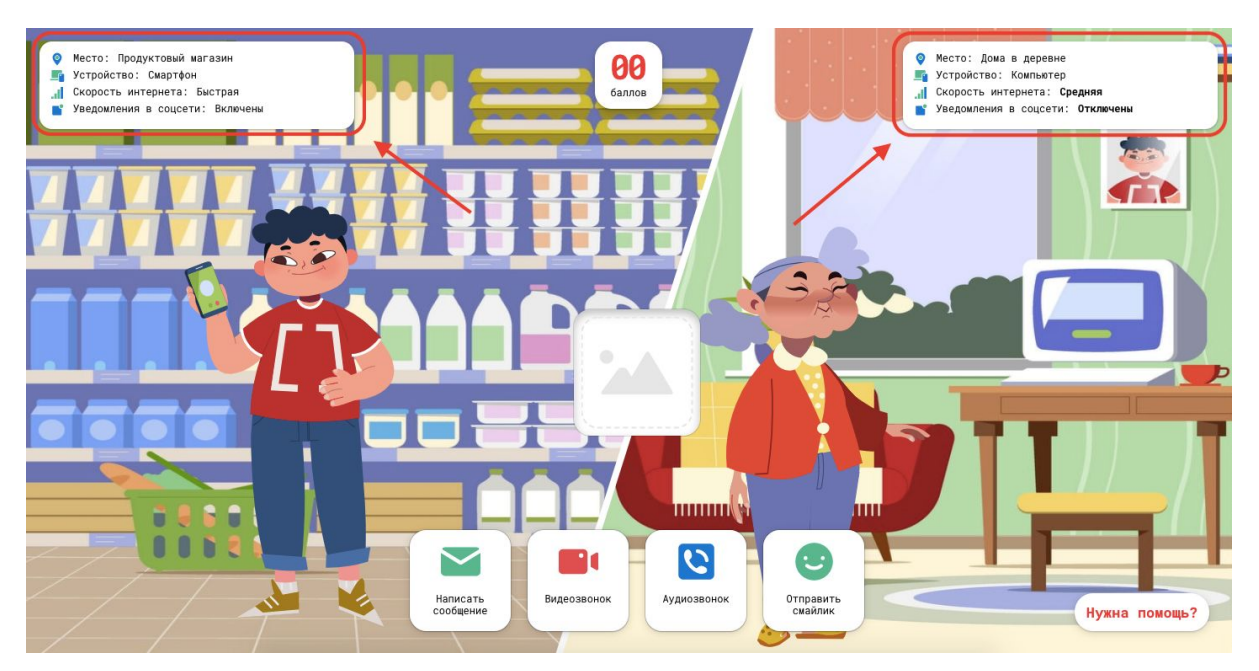

Рис. 2. Изучаем анкеты героев.

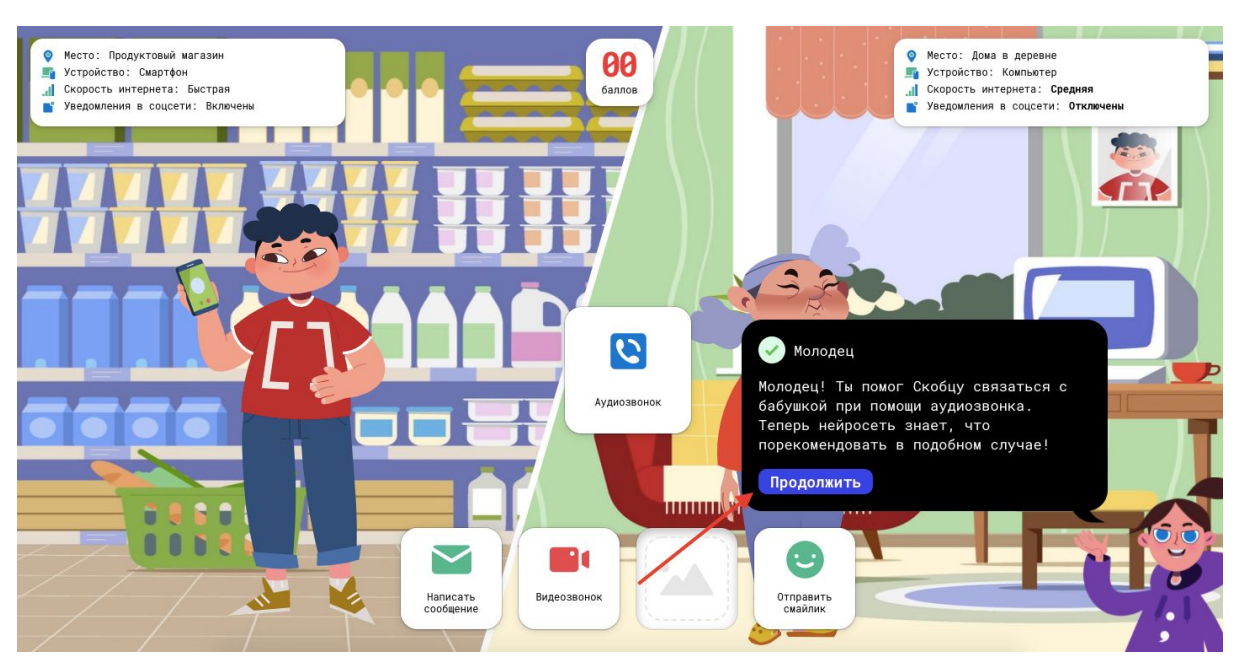

Рис. 3. Выбираем подходящий способ связи.

Чтобы перейти на следующий уровень нажимаем кнопку «Продолжить» в появившемся в правом нижнем углу окне. Чтобы посмотреть задание и получить подсказку нажимаем кнопку «Нужна помощь?» в правом нижнем углу.

Задания состоят из трех уровней. В первом уровне — один верный вариант ответа, во втором — два, в третьем — три. Изначально на

странице одно поле для варианта ответа, чтобы добавить еще, нажимаем «+» (рис. 4).

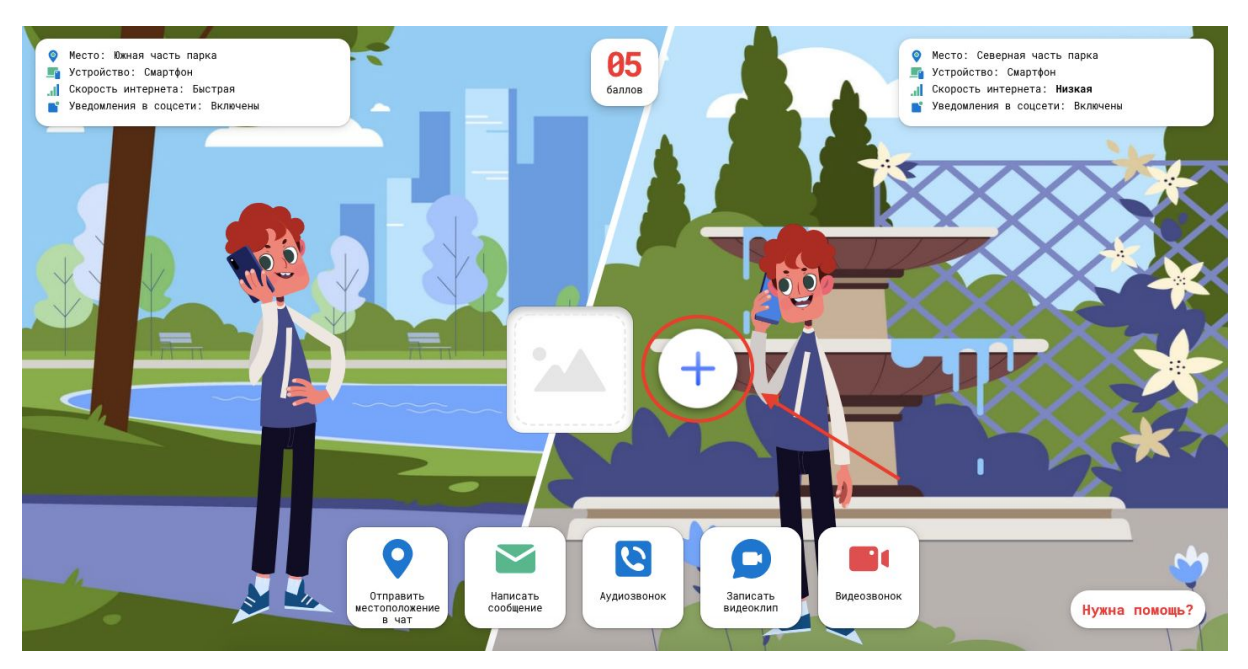

Рис. 4. Добавляем поле для дополнительного варианта ответа.

За каждый пройденный уровень начисляется 5 баллов. Максимальное количество баллов, которое можно набрать за задание — 15 баллов.

Решение для первого уровня:

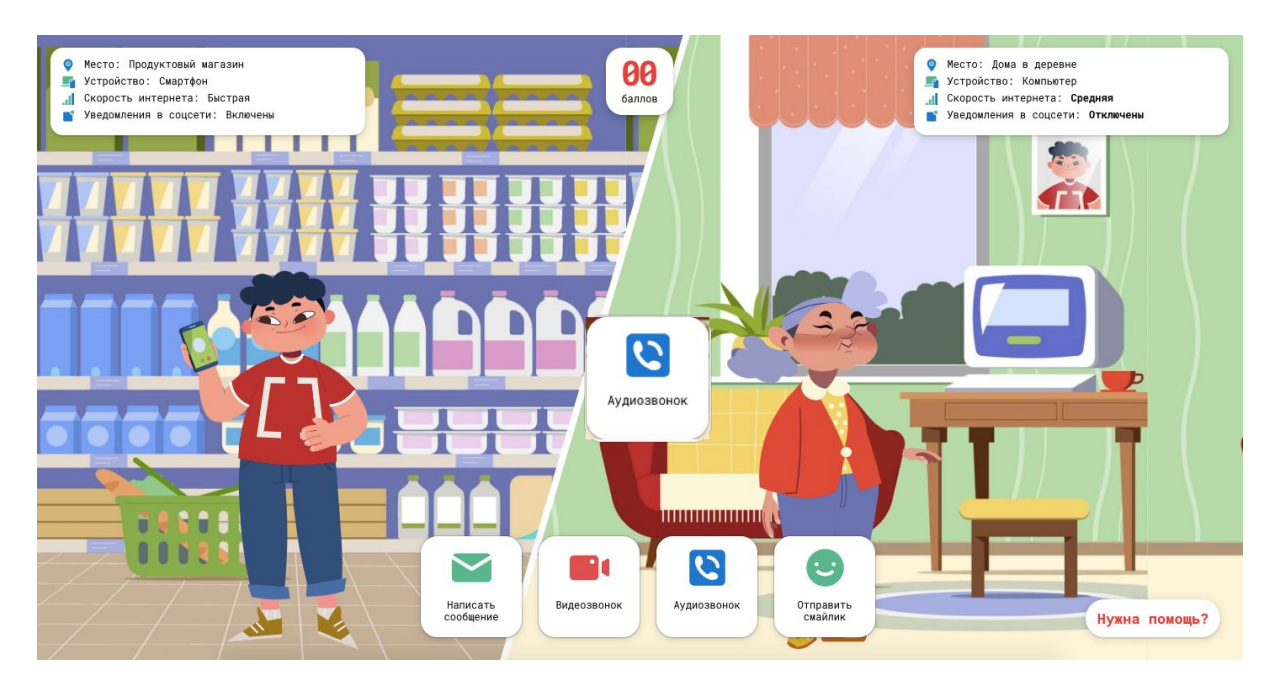

Решение для второго уровня:

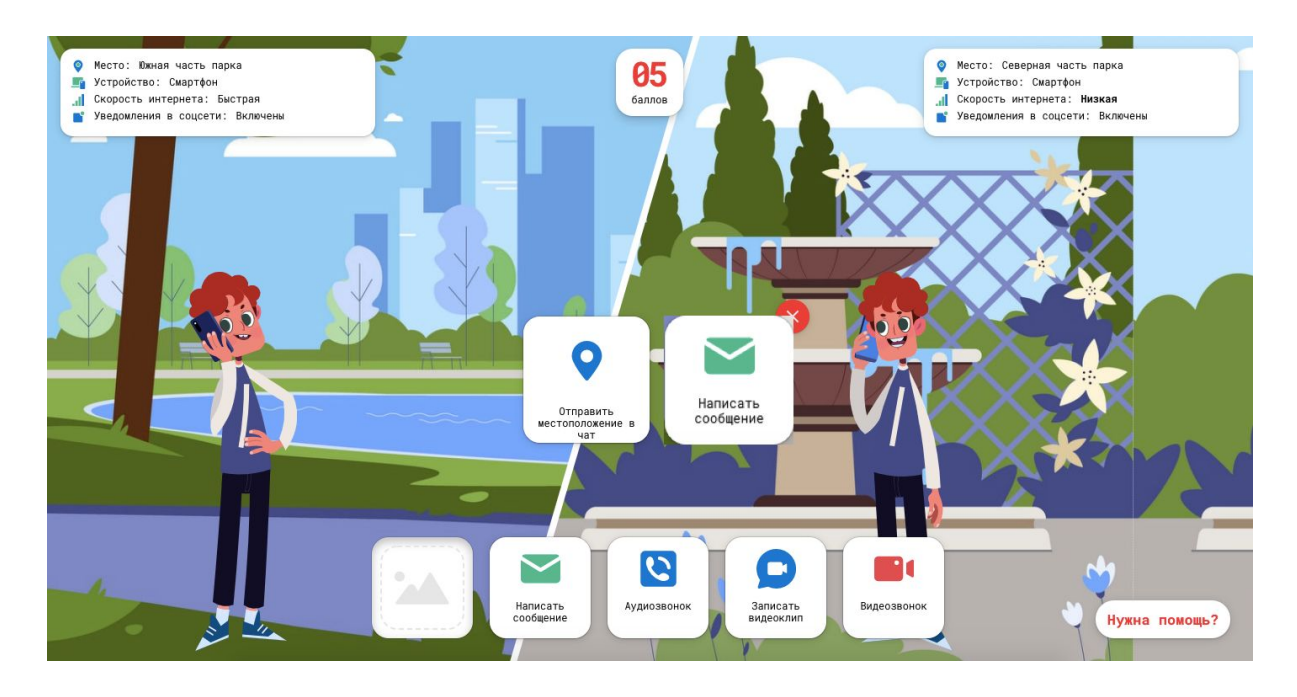

# Решение для третьего уровня:

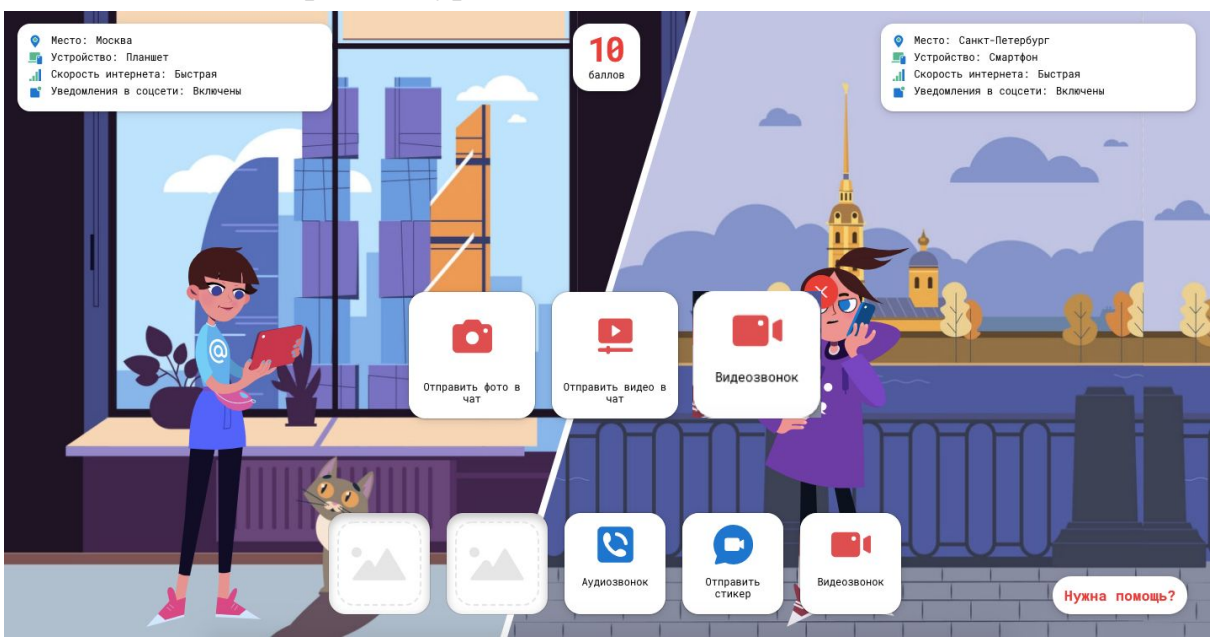

# **Приложение 4. Решение задания для 1–4 классов «Рекомендательная система друзей»**

Выполняя это задание, школьники познакомятся с одним из примеров работы нейронных сетей в рекомендательных системах. Задание заключается в том, чтобы найти пользователей с общими интересами. Всего таких интересов 12, а счетчик в верхней части экрана поможет понять, все ли интересы найдены. Процесс решения задания:

- посмотреть интересы героев, указанные в анкетах в виде иконок (рис. 1);
- объединить героев из верхней и нижней строки с общими интересами (рис. 2);
- поделиться результатом при помощи кнопки «Поделиться».

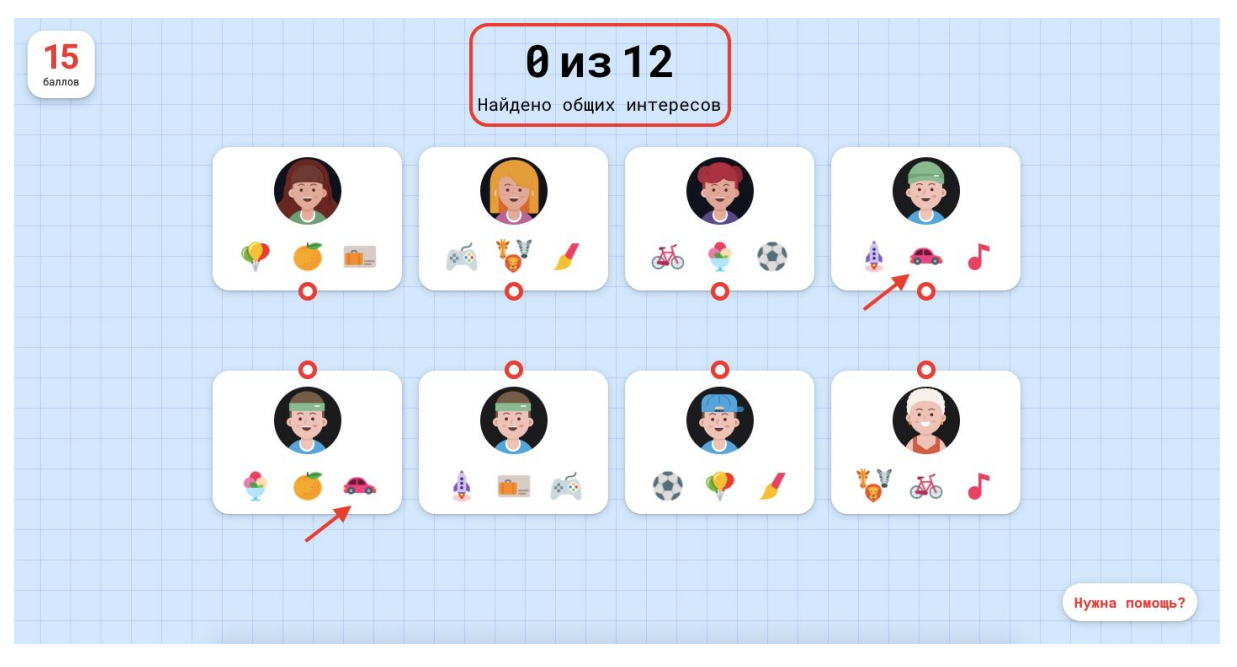

Рис. 1. Ищем общие интересы.

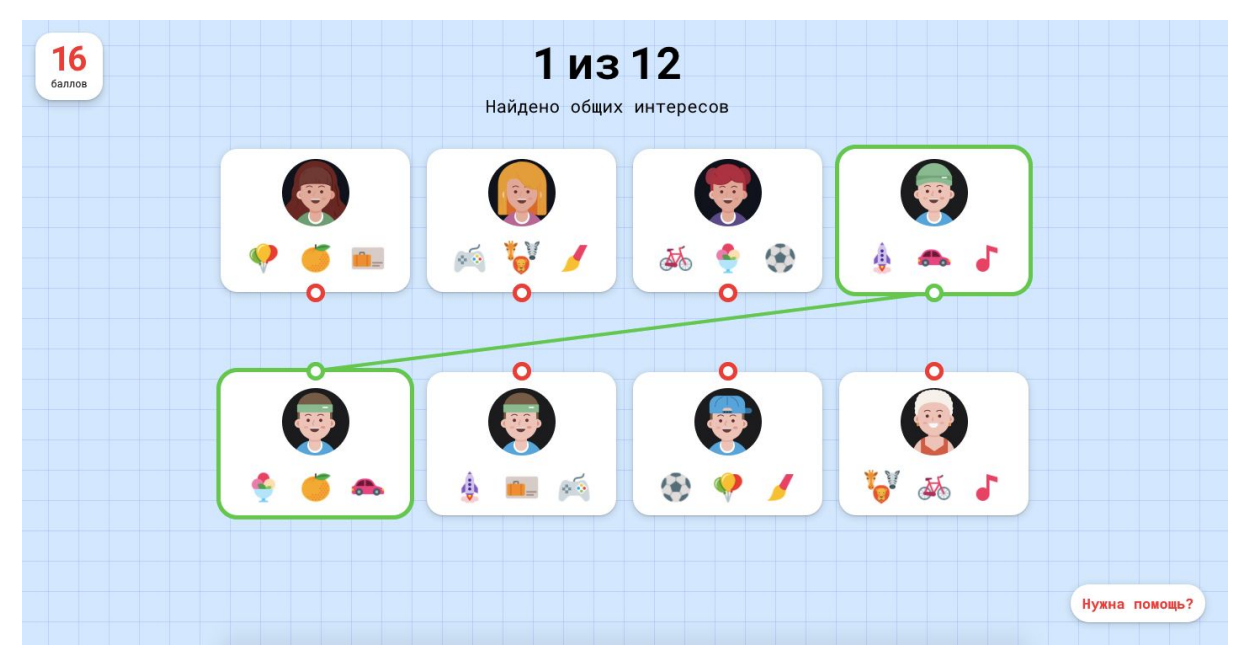

Рис. 2. Объединяем героев из верхней и нижней строки.

За каждый найденный общий интерес начисляется один балл. Максимальное количество баллов, которое можно набрать за задание — 12.

#### **Правильные ответы:**

Обратите внимание, что каждый герой имеет по три общих интереса.

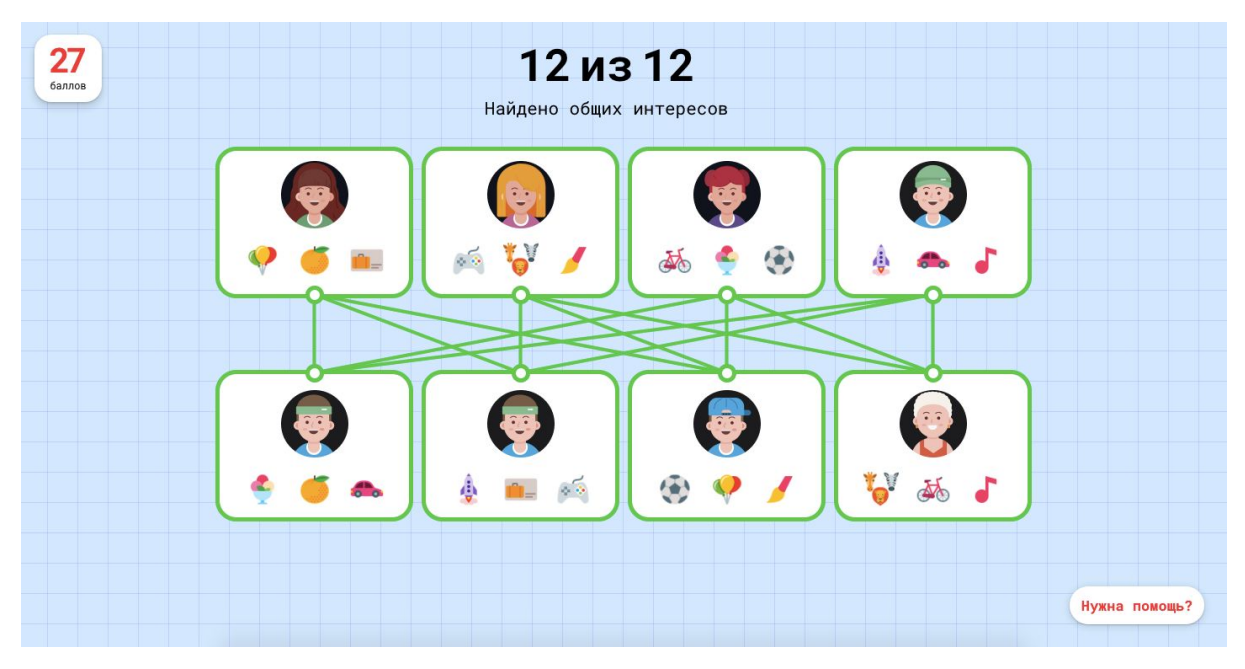

Рис. 3. Решение задания.

# **Приложение 5. Решение задания для 5–7 классов «Распознавание лица»**

Задание состоит из двух уровней. В ходе выполнения заданий, ученики в игровой форме научатся распознавать черты лица человека, а также создадут собственную маску и примерят ее на себя. Процесс решения задания:

- распознать все черты лица из списка (рис. 1);
- создать маску при помощи конструктора (рис. 2);
- протестировать маску на себе (рис. 3);
- поделиться результатом при помощи кнопки «Поделиться».

Первый уровень заключается в том, чтобы научить нейросеть распознавать черты лица — для этого нужно отметить следующие точки на лице: левый и правый глаз, левая и правая бровь, нос, губы.

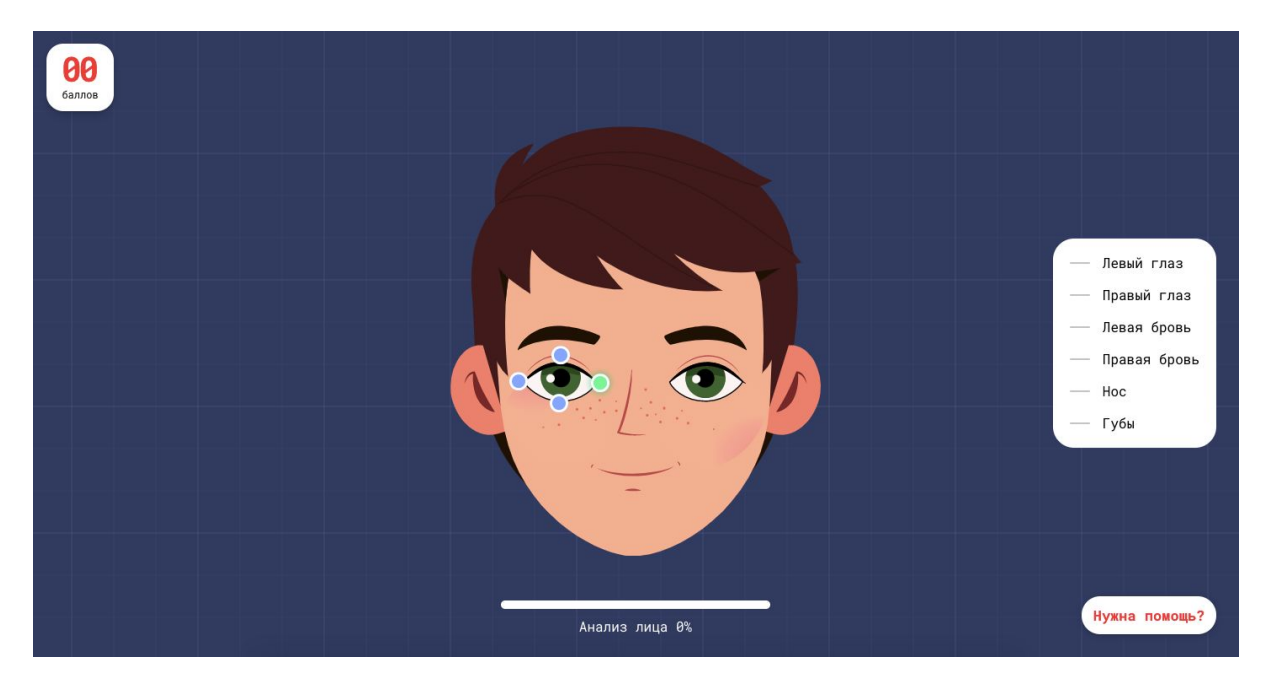

Рис. 1. Распознавание лица.

Второй уровень заключается в том, чтобы собрать при помощи конструктора маску (рис. 2) и протестировать её на себе (рис. 3).

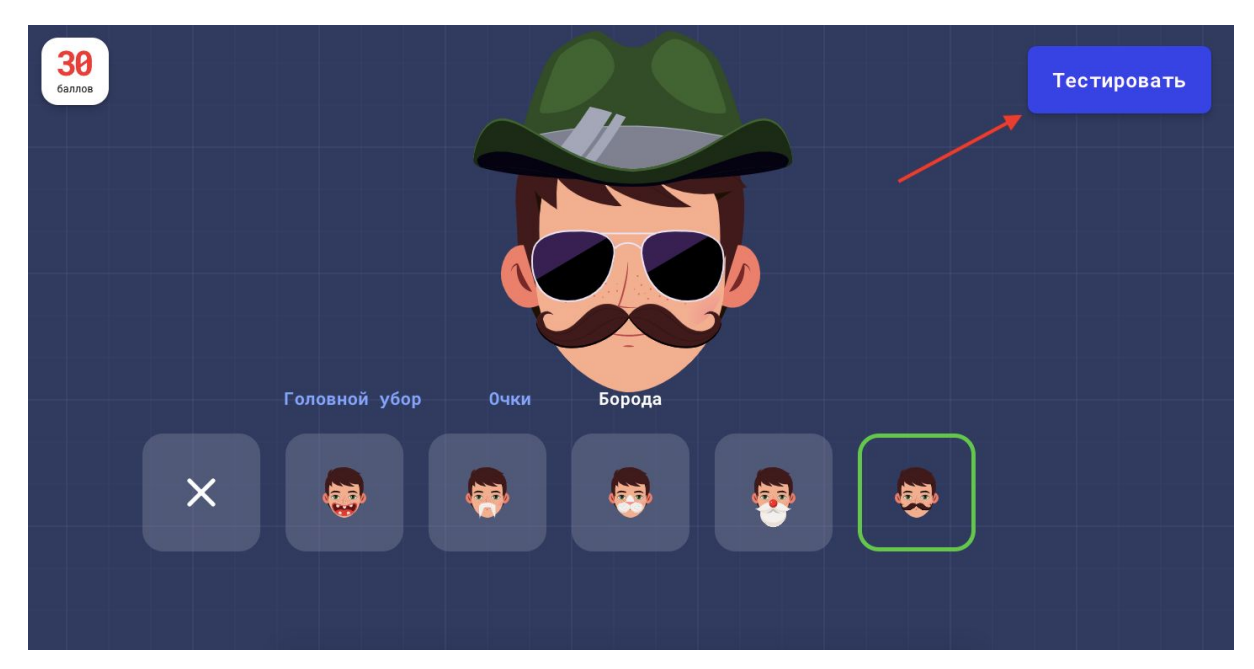

Рис. 2. Конструктор масок.

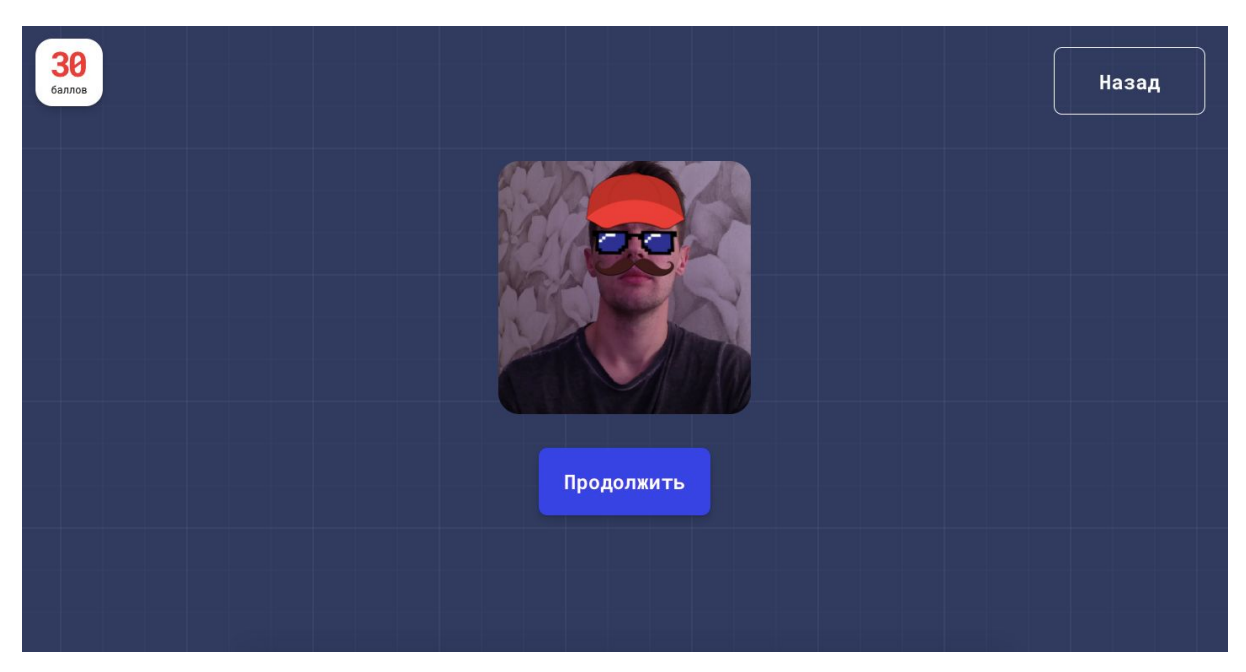

Рис. 3. Тестирование маски.

Для тестирования потребуется разрешить доступ к веб-камере. Для этого в появившемся окне, нужно нажать «Разрешить» (рис. 4). Если на компьютере **нет веб-камеры**, откроется заготовка и тестирование будет происходить на ней.

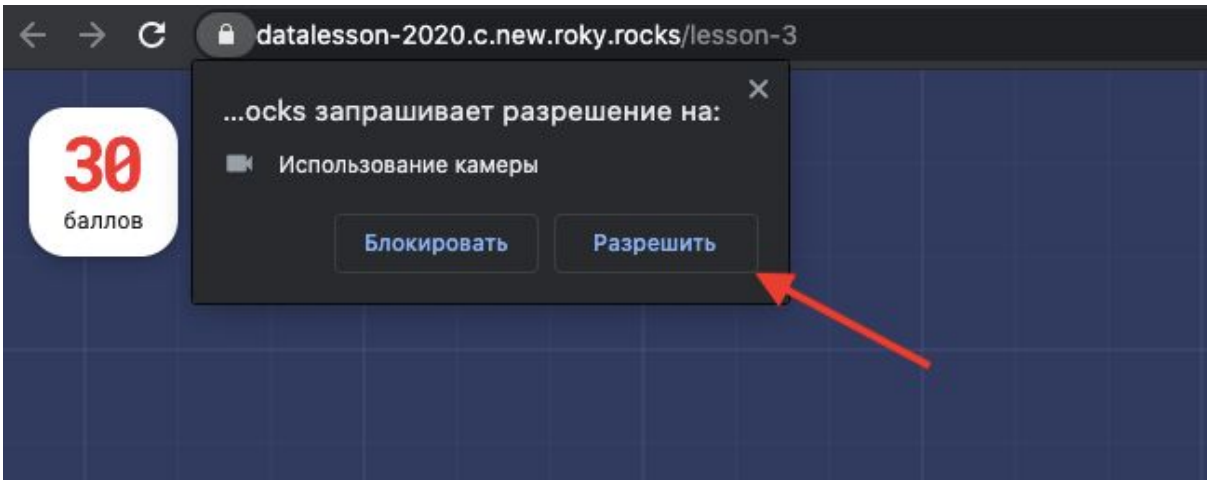

Рис. 4. Разрешение на доступ к веб-камере.

За прохождение первого уровня ученик получает — 30 баллов, за прохождение второго уровня — 30 баллов. Максимальное количество баллов, которое можно набрать за задание — 60.

# **Приложение 6. Решение задания для 5–7 классов «Рекомендательная система новостей»**

Выполняя задание, школьники познакомятся с одним из примеров работы нейронных сетей в рекомендательных системах. Задание состоит из двух уровней. В начале мы показываем, что нейросеть анализирует интересы пользователей (рис. 1). Далее, зная эти интересы, мы можем подобрать интересные новости для героя (рис. 2). Процесс решения задания:

Уровень 1:

- изучить анкеты героев;
- найти три общих интереса между анкетами (рис. 1).

Уровень 2:

- изучить новостную ленту;
- выбрать новости, которые понравятся Запятыне (рис. 2).

Правильный ответ для первого уровня: **животные, спорт, настольные игры** (рис. 1).

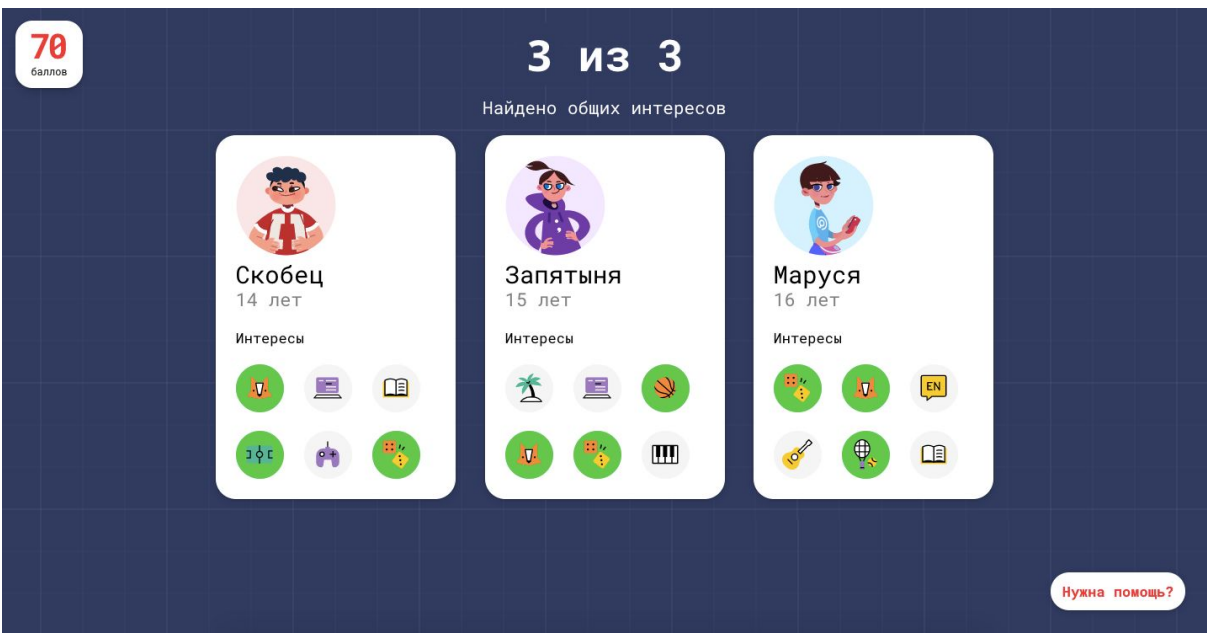

Рис. 1. Решение для первого уровня.

Правильный ответ для второго уровня. Нужно поставить «сердечко» следующим новостям:

- Итоги выставки «Настольные игры  $2020$ ».
- Увлекательное путешествие на Алтай.
- Стартует чемпионат по баскетболу!
- Создаем VR приложение за 5 минут.
- В зоопарке родились два тигренка.

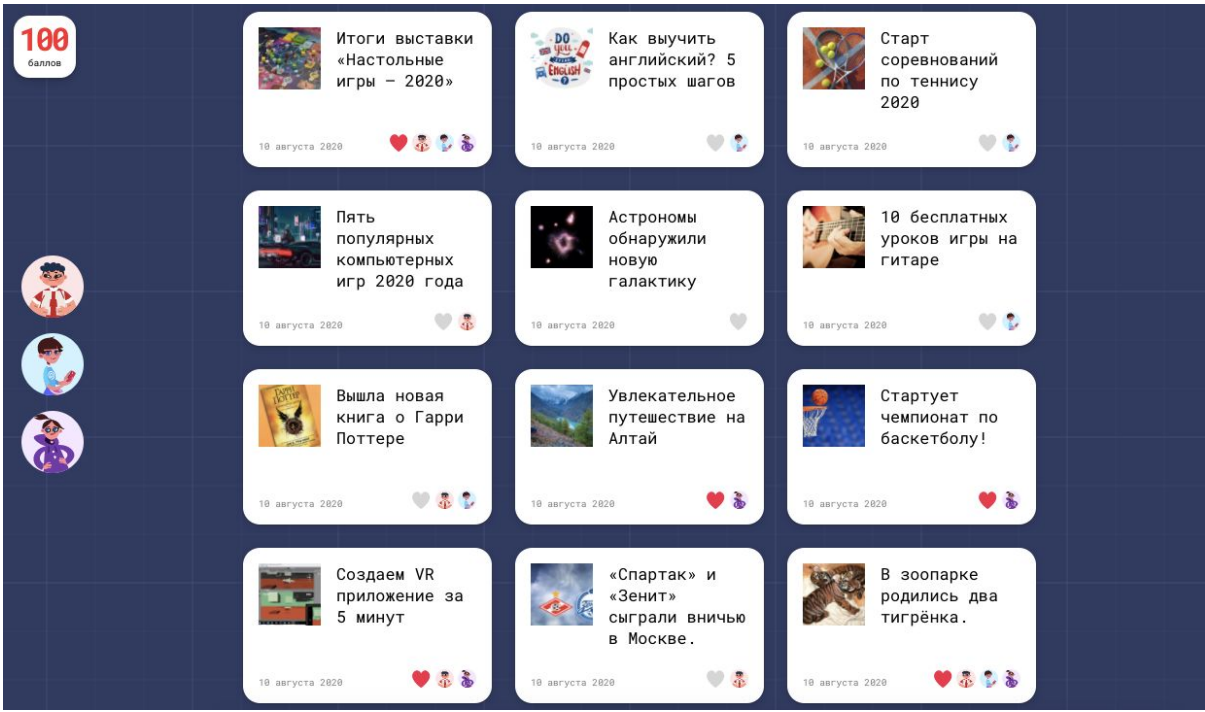

Рис. 2. Решение для второго уровня.

Чтобы вспомнить, какие интересы были у Запятыни, достаточно навести курсор на ее фотографию в левом меню (рис. 3), появится анкета с интересами.

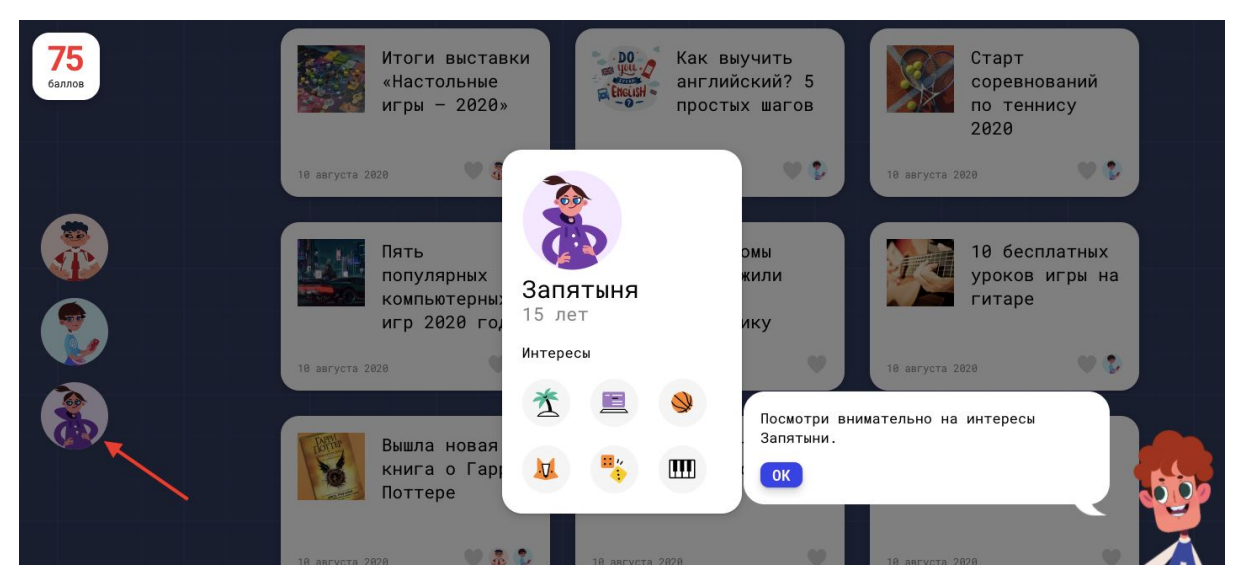

Рис. 3. Вспоминаем интересы Запятыни.

За прохождение первого уровня ученик получает — 15 баллов, за прохождение второго уровня — 25 баллов. Максимальное количество баллов, которое можно набрать за задание — 40.

### **Приложение 7. Решение задания для 8–11 классов «Нейросети и разработка приложений»**

В ходе задания участники смогут попробовать себя в роли разработчика мобильных приложений и пройти все этапы разработки: исследование и анализ, создание дизайна, разработка, тестирование и публикация. Каждый этап — это один уровень тренажера:

- 1. Провести исследование аудитории и выбрать самый популярный интерес, который станет темой приложения (рис. 1).
- 2. Создать дизайн приложения, выбрав функции, которые понадобятся в приложении (рис. 2).
- 3. Написать код для приложения на основе функций, которые были добавлены на этапе дизайна (рис. 3).
- 4. Протестировать функции приложения (рис. 4).
- 5. Заполнить анкету приложения для публикации в магазине приложений (рис. 5).

Первый уровень. Школьники выступают в роли аналитика, которому нужно провести анализ и исследование аудитории. Для этого нужно выбрать в фильтре слева: возраст, пол и город. В центре находится список интересов, демонстрирующий статистику популярных интересов относительно выбранной аудитории. Ученик выбирает самый популярный интерес — это будет темой приложения (рис. 1).

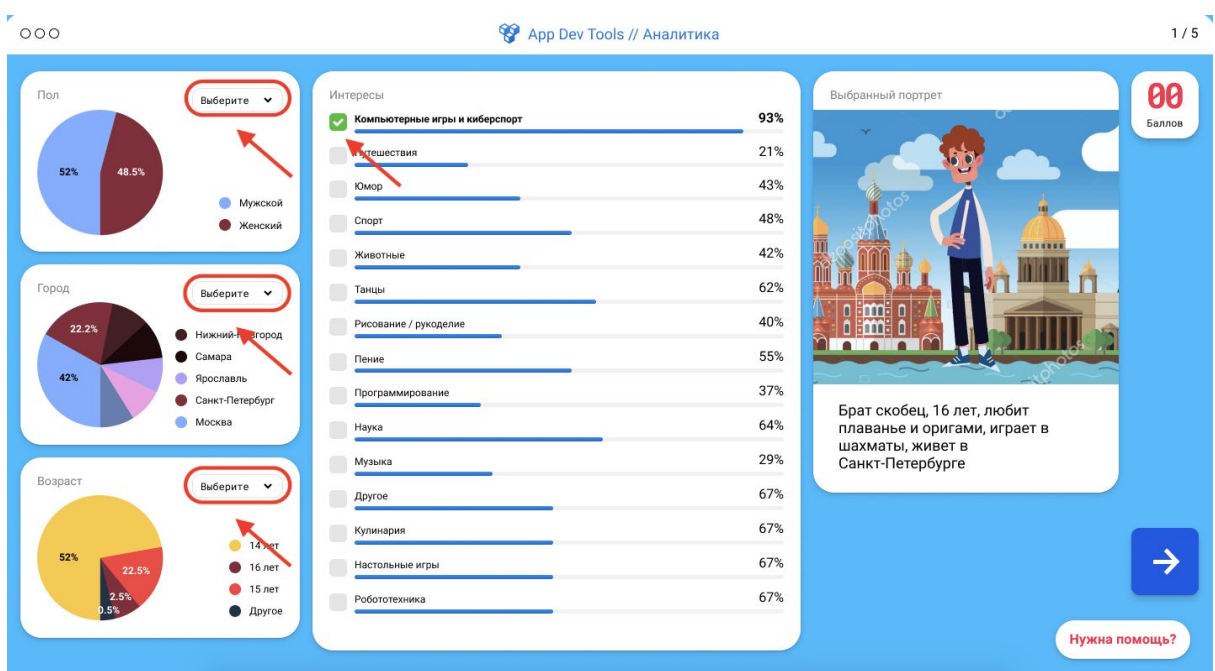

Рис. 1. Первый уровень. Анализ и исследование аудитории.

Второй уровень. Школьники могут испытать себя в роли дизайнеров. Им нужно разработать макет дизайна приложения, который дает понять, как будет выглядеть и функционировать приложение. Ученики выбирают нужную функцию приложения из меню слева «Панель конструктор» и перетаскивают их на экран смартфона (рис. 2).

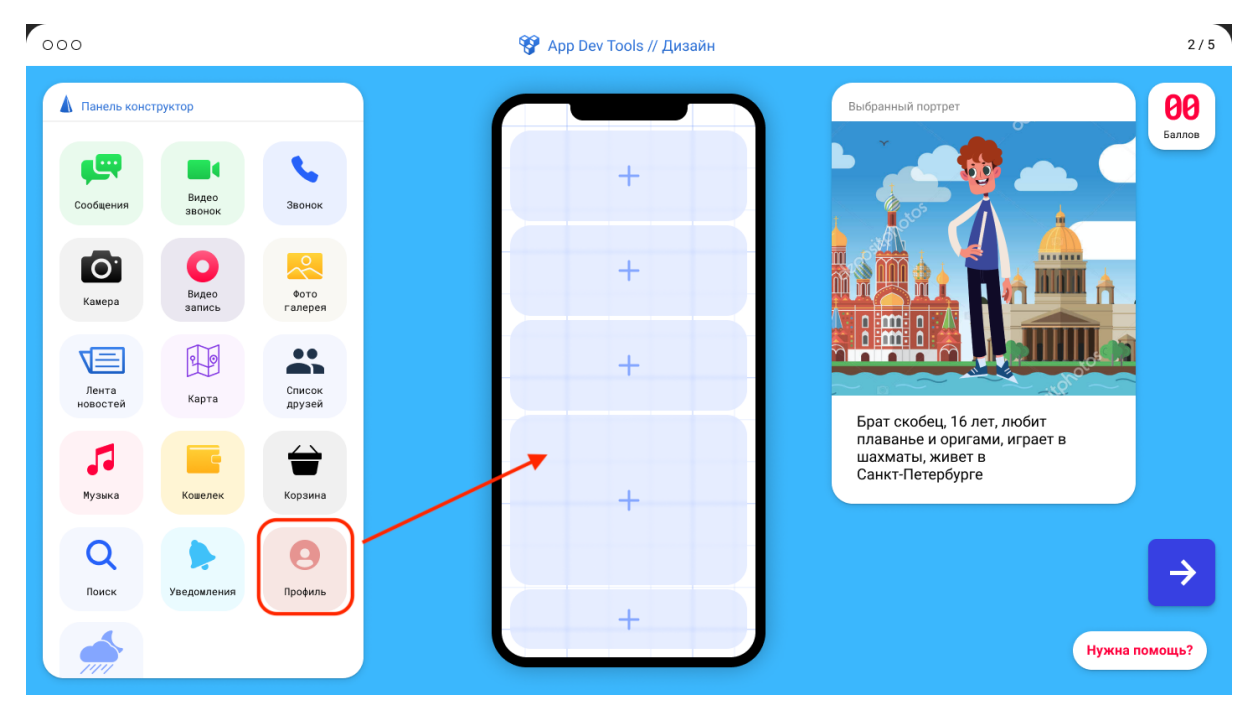

Рис. 2. Второй уровень. Проектирование дизайна приложения.

Третий уровень. Школьникам нужно написать код приложения, созданного на этапе дизайна в окне редактора кода Code Editor. В этом ученику поможет «справочник функций», в котором перечислены коды функций, используемых в приложении. Обратите внимание, что основная часть кода уже написана. Ученику остается переписать оставшиеся функции или перенести их при помощи мышки из справочника функций в окно редактирования кода (рис. 3).

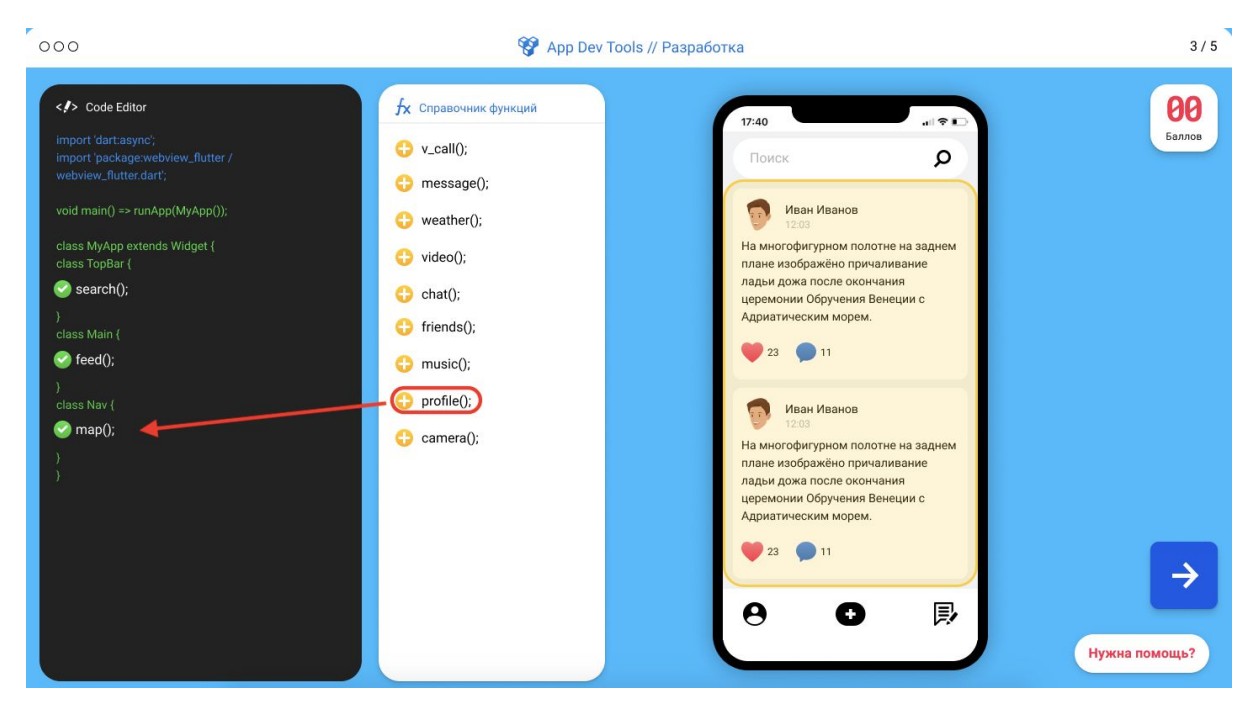

Рис. 3. Третий уровень. Разработка кода приложения.

Четвертый уровень. Школьники выступают в роли тестировщиков, которым нужно проверить работоспособность приложения по чек-листу слева. Для этого на экране смартфона нужно прощелкать функции приложения, если функция не работает, то помощник покажет, какая функция не работает и попросит добавить ее. Для этого нужно вернуться на предыдущий уровень и дописать недостающие функции (рис. 4).

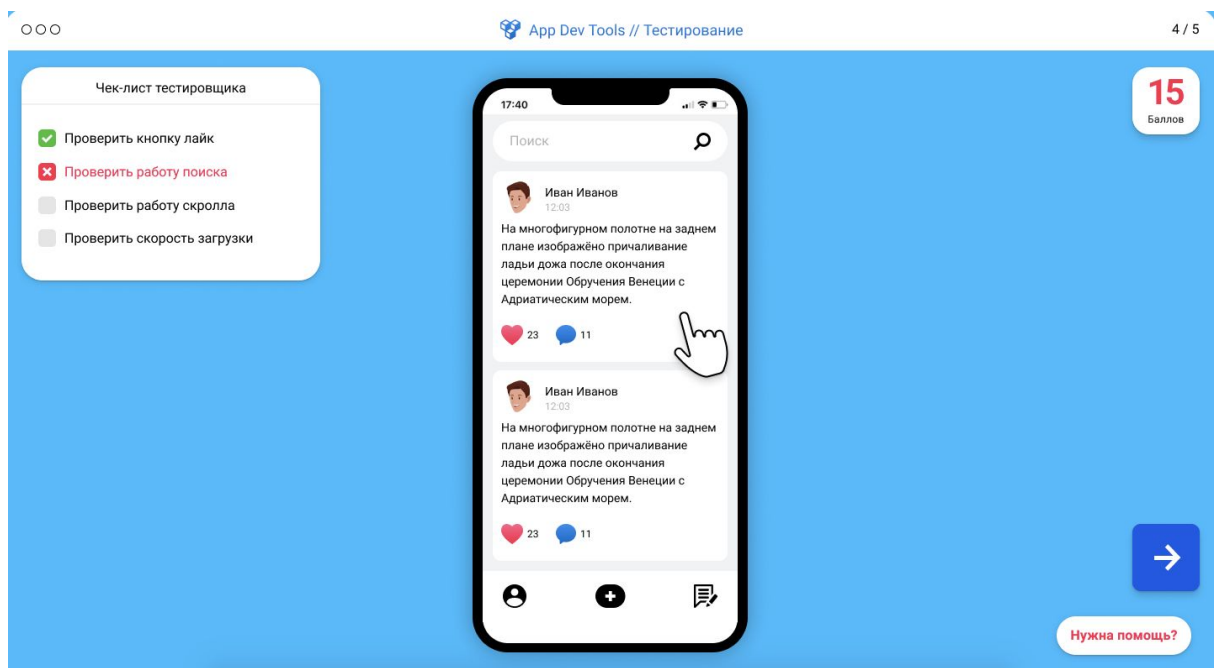

Рис. 4. Четвертый уровень. Тестирование приложения.

Пятый уровень. Школьник закончил все этапы разработки, приложение готово, осталось опубликовать его в магазине приложений. Для этого нужно заполнить анкету приложения, где необходимо указать: название приложения, имя и фамилию автора, тему приложения, перечислить его функции в описании. После того, как эти данные заполнены, можно нажать «Опубликовать».

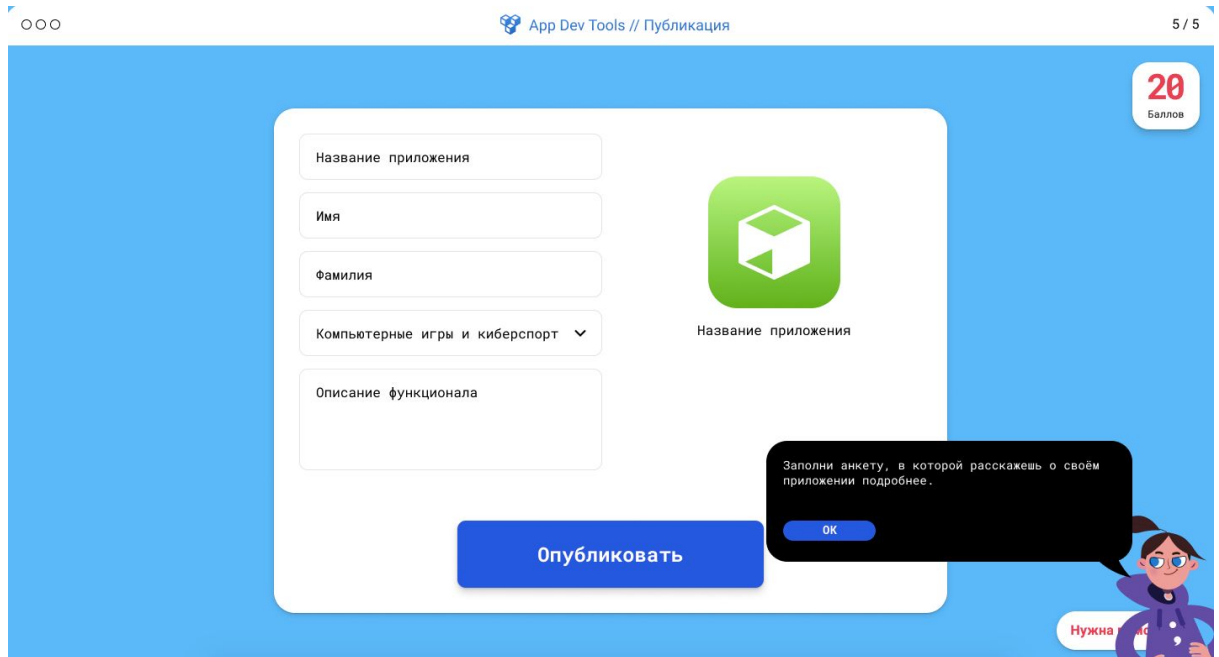

Рис. 5. Пятый уровень. Публикация приложения в магазине.